# МЕТОДИЧНІ ВКАЗІВКИ

ДО ВИКОНАННЯ МАГІСТЕРСЬКОЇ КВАЛІФІКАЦІЙНОЇ РОБОТИ СТУДЕНТАМИ СПЕЦІАЛЬНОСТІ «МЕНЕДЖМЕНТ» ОСВІТНЬОЇ ПРОГРАМИ «МЕНЕДЖМЕНТ ПІДПРИЄМСТВ, ОРГАНІЗАЦІЙІ І УСТАНОВ»

Міністерство освіти і науки України Вінницький національний технічний університет

# МЕТОДИЧНІ ВКАЗІВКИ

ДО ВИКОНАННЯ МАГІСТЕРСЬКОЇ КВАЛІФІКАЦІЙНОЇ РОБОТИ СТУДЕНТАМИ СПЕЦІАЛЬНОСТІ «МЕНЕДЖМЕНТ» ОСВІТНЬОЇ ПРОГРАМИ «МЕНЕДЖМЕНТ ПІДПРИЄМСТВ, ОРГАНІЗАЦІЙІ І УСТАНОВ»

> Вінниця ВНТУ 2021

Рекомендовано до друку Методичною радою Вінницького національного технічного університету Міністерства освіти і науки України (протокол № 5 від 21.01.2021 р.)

Рецензенти:

**Н. П. Карачина,** доктор економічних наук, професор

- **В. В. Зянько,** доктор економічних наук, професор
- **А. О. Семенов,** доктор технічних наук, професор

Методичні вказівки до виконання магістерської кваліфікаційної роботи студентами спеціальності «Менеджмент» освітньої програми «Менеджмент підприємств, організацій і установ» / Уклад. В. О. Козловський, О. Й. Лесько. – Вид. 3-е, переробл. і допов. – Вінниця : ВНТУ, 2021. – 64 с.

В методичних вказівках викладено методику розробки теоретичного, аналітичного та проєктного розділів магістерської кваліфікаційної роботи. Наведено методики розрахунку економічного ефекту та обґрунтування впровадження рекомендацій з покращення показників діяльності підприємства (організації, установи) та підвищення ефективності його менеджменту

# З М І С Т

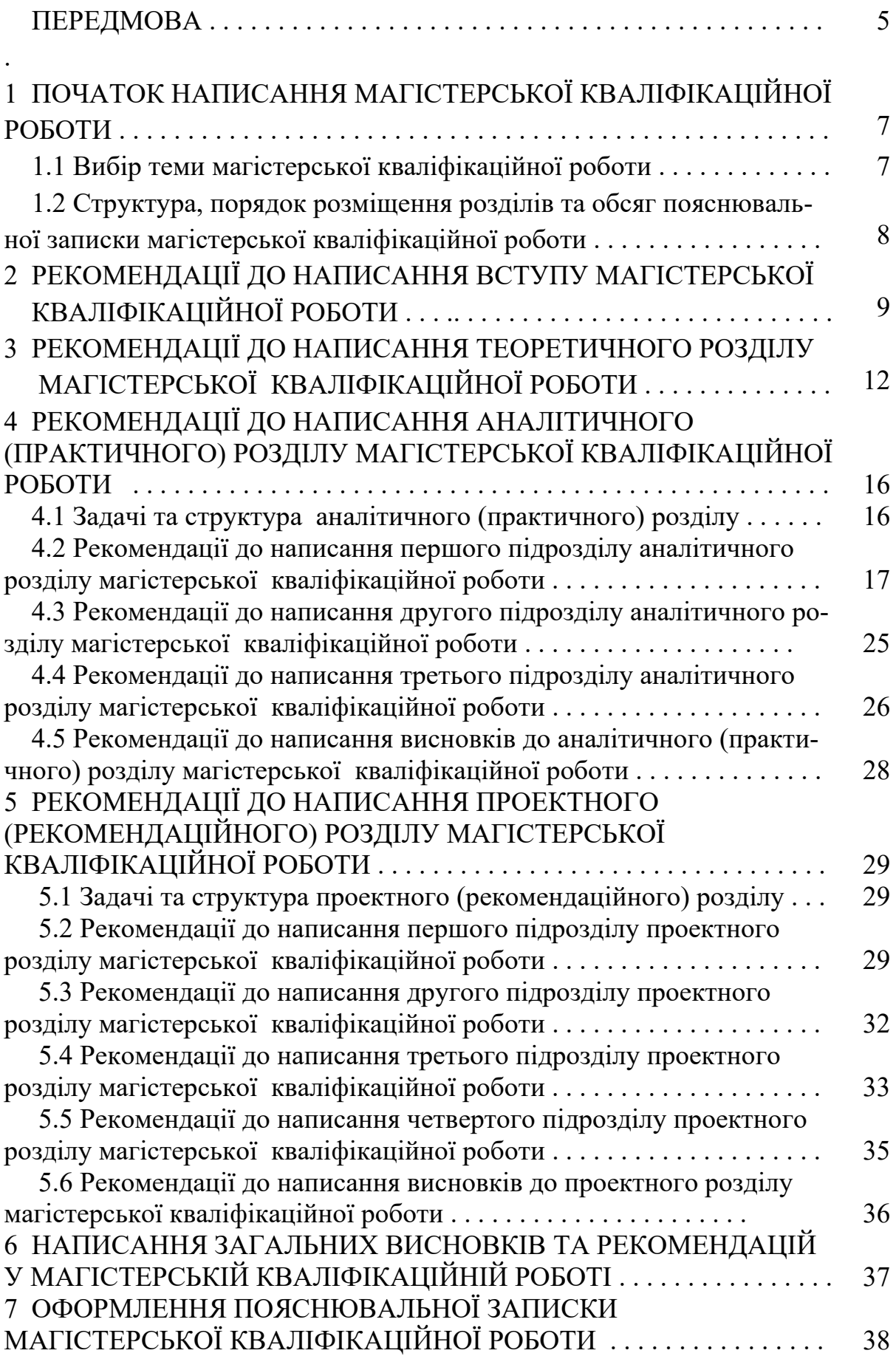

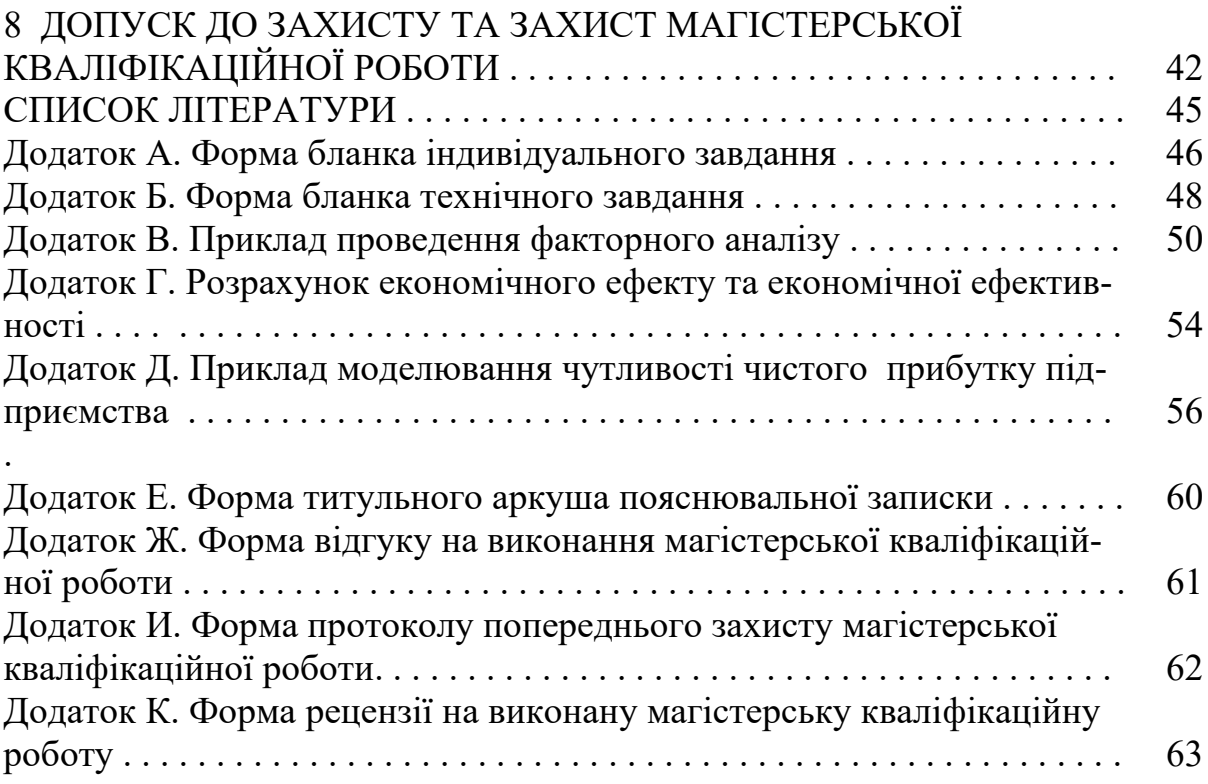

# П Е Р Е Д М О В А

 Завершальним етапом підготовки магістрів за спеціальністю «Менеджмент» є виконання магістерської кваліфікаційної роботи. На підставі результатів захисту магістерської кваліфікаційної роботи екзаменаційна комісія присвоює студенту кваліфікацію «Магістр з менеджменту».

 Метою написання магістерської кваліфікаційної роботи є закріплення у студентів теоретичних знань з менеджменту, маркетингу, організації і планування виробництва, економіки, обліку і економічного аналізу, статистики, ціноутворення, фінансів, зовнішньоекономічної діяльності, нормування і оплати праці тощо, формування у студентів практичних навичок роботи з економічною літературою та економічною інформацією, проведення економічного та фінансового аналізу діяльності підприємств, організацій і установ та їх підрозділів, вивчення та аналізу господарських ситуацій, що мають місце на підприємствах, організаціях і в установах, та розробки ефективних управлінських рішень з вирішення проблем, що виникають.

Виконання магістерської кваліфікаційної роботи дає студентам можливості розкрити здібності в проведенні наукових досліджень актуальних економічних проблем; в пошуку оптимальної економічної стратегії; аналізі, виборі та обґрунтуванні ефективних управлінських, виробничих, економічних, організаційних рішень; удосконаленні організаційних структур управління; виявленні резервів виробництва; розробці конкретних пропозицій з удосконалення господарської, економічної, фінансової, інноваційної, інвестиційної, зовнішньоекономічної тощо діяльності підприємств, організацій і установ та їхніх структурних підрозділів.

Магістерська кваліфікаційна робота, як правило, виконується на матеріалах конкретного підприємства (організації, установи) і має:

 - віддзеркалити сучасний стан та тенденції економічного розвитку України, новітні досягнення науки менеджменту, передовий досвід вітчизняних та закордонних підприємств, організацій і установ тощо;

- показати рівень відповідності теоретичної та практичної підготовки студента освітньо-кваліфікаційним вимогам спеціальності «Менеджмент»;

- розкрити здібності та вміння студента застосовувати отримані знання з економічних та управлінських дисциплін для вирішення практичних задач з удосконалення управління підприємством (організацією, установою), та його підрозділами;

- містити елементи наукової новизни;

- базуватись на застосуванні сучасних прогресивних методів економічних досліджень;

- бути спрямованою на вирішення актуальних економічних, організаційних, управлінських, виробничих задач конкретного підприємства (організації, установи) та його підрозділів;

- вміщувати конкретні пропозиції щодо удосконалення системи управління підприємством (організацією, установою), сприяти підвищенню ефективності його роботи, виявленню резервів тощо.

 Магістерська кваліфікаційна робота виконується студентом самостійно. Наукове керівництво магістерською кваліфікаційною роботою здійснює науковий керівник – викладач, який має науковий ступінь та вчене звання і призначається випусковою кафедрою економіки підприємства та виробничого менеджменту.

 Ці методичні вказівки написані за результатами аналізу практичного досвіду написання магістрантами спеціальності «Менеджмент» магістерських кваліфікаційних робіт, накопиченого викладачами кафедри економіки підприємства та виробничого менеджменту ЕПВМ протягом останніх 10-ти років (2011-2020 рр.), і містять у собі найновіші рекомендації та нормативну базу з цього питання.

Окрім того, під час написання магістерських кваліфікаційних робіт студенти мають використовувати Закони України, нормативні документи Кабінету Міністрів України, матеріали наукових конференцій, навчальні підручники та навчальні посібники, монографії та статті у наукових журналах, офіційні статистичні матеріали, фінансову звітність підприємств, організацій та установ, інформаційні ресурси Інтернет, інші нормативні матеріали міністерств та відомств України тощо.

# 1 ПОЧАТОК НАПИСАННЯ МАГІСТЕРСЬКОЇ КВАЛІФІКАЦІЙНОЇ РОБОТИ

# 1.1 Вибір теми магістерської кваліфікаційної роботи

Тема магістерської кваліфікаційної роботи має бути актуальною, відповідати цілям і задачам підготовки магістрів зі спеціальності «Менеджмент», віддзеркалювати актуальні питання економічного розвитку країни, сучасні тенденції в розвитку менеджменту, маркетингу, організації і планування виробництва, фінансів, інновацій, інвестицій, зовнішньоекономічної діяльності тощо.

Кафедра економіки підприємства та виробничого менеджменту ЕПВМ на початку кожного навчального року пропонує студентам-магістрантам 2-го року навчання рекомендований перелік тем магістерських кваліфікаційних робіт, які студенти можуть обрати для дослідження та розробки. Перелік таких тем затверджується рішенням кафедри ЕПВМ перед направленням студентів на переддипломну практику.

Додатковими умовами, які студент може врахувати при виборі та формулюванні теми магістерської кваліфікаційної роботи, можуть бути: загострення конкуренції в певних сегментах ринку, необхідність забезпечення виходу підприємства (організації, установи) на зовнішні ринки; нагальна потреба у підвищенні якості та конкурентоспроможності продукції; доцільність проведення реструктуризації підприємства (організації, установи); потреба в реалізації певного інноваційного проекту; необхідність збереження або подальшого розвитку підприємства (організації, установи) в умовах розгортання економічної та фінансової кризи та інше.

Студент має право запропонувати власну тему магістерської кваліфікаційної роботи з належним обґрунтуванням доцільності її розробки та можливості виконання.

Під час проходження переддипломної практики студент вивчає можливість написання магістерської кваліфікаційної роботи за обраною темою, збирає необхідний матеріал, отримує відповідні консультації у наукового керівника тощо.

Після завершення переддипломної практики студент має запропонувати (сформулювати) остаточний варіант назви теми магістерської кваліфікаційної роботи та звернутися з письмовою заявою на ім'я завідувача кафедри ЕПВМ, який затверджує тему магістерської кваліфікаційної роботи та її наукового керівника.

Науковий керівник формулює основні завдання, які ставляться перед студентом, та видає йому індивідуальне завдання на виконання магістерської кваліфікаційної роботи (додаток А). В індивідуальному завданні зазначаються основні види робіт, які має виконати студент, терміни їх виконання, визначається склад та вміст пояснювальної записки, види ілюстративного матеріалу, який має бути поданий студентом екзаменаційній комісії під час захисту магістерської кваліфікаційної роботи.

На основі індивідуального завдання студент (самостійно чи разом з науковим керівником) розробляє <sup>т</sup> ехнічне завдання (додаток Б), в якому деталізуються задачі, що мають бути розв'язані під час написання магістерської кваліфікаційної роботи. В процесі розробки технічного завдання особливу увагу потрібно звернути на результати, яких передбачається досягти під час виконання цієї магістерської кваліфікаційної роботи. Технічне завдання також має бути затверджено завідувачем кафедри ЕПВМ.

# 1.2 Структура, порядок розміщення розділів та обсяг пояснювальної записки магістерської кваліфікаційної роботи

Під час написання магістерської кваліфікаційної роботи студент має дотримуватися встановленої кафедрою ЕПВМ структури роботи, порядку розміщення розділів роботи та їх обсягу. Орієнтовний порядок розміщення обов'язкових розділів пояснювальної записки магістерської кваліфікаційної роботи та їх обсяг (в сторінках) наведено в таблиці 1.1.

| Номер<br>розділу | Назва розділу                                                   | Кількість<br>сторінок  | Нумерація<br>сторінок |
|------------------|-----------------------------------------------------------------|------------------------|-----------------------|
|                  | Титульний аркуш                                                 |                        | Не нумерується        |
|                  | Індивідуальне завдання                                          |                        | Не нумерується        |
|                  | Анотація державною та іноземною мо-                             |                        | Не нумерується        |
|                  | Перелік скорочень (за потреби)                                  |                        | Не нумерується        |
|                  | $3$ MICT $\dots$                                                |                        |                       |
|                  | $Bcryn \ldots \ldots \ldots \ldots \ldots \ldots \ldots \ldots$ | 34                     |                       |
|                  | Теоретичний розділ                                              | 2535                   | Нумерується з         |
| $\overline{2}$   | Аналітичний (практичний) розділ                                 | 2535                   | цифри «3»             |
| 3                | Проектний (рекомендаційний) розділ.                             | 2535                   | і далі                |
|                  | Загальні висновки та пропозиції                                 | 24                     | наростаючим           |
|                  | Список використаних джерел                                      | Не регла-<br>ментовано | підсумком             |
| Дода-            | А. Технічне завдання                                            |                        |                       |
| ТКИ              | Б., В., Г Інші додатки                                          | Не регла-<br>ментовано |                       |

Таблиця 1.1 – Структура пояснювальної записки магістерської роботи

Загальний обсяг пояснювальної записки магістерської кваліфікаційної роботи має становити до (100…110) сторінок тексту, набраного комп'ютерним способом на аркушах формату А4 (210  $\times$  297), гарнітура Times New Roman, кегль – 14, інтервал – 1,5. Додатки до вказаного обсягу не входять.

# 2 РЕКОМЕНДАЦІЇ ДО НАПИСАННЯ ВСТУПУ МАГІСТЕРСЬКОЇ КВАЛІФІКАЦІЙНОЇ РОБОТИ

Пояснювальна записка магістерської кваліфікаційної роботи починається з розділу «Вступ». У вступі мають бути відображені такі основні питання:

1) особливості сучасного етапу розвитку економіки України; проблеми, що постали перед економікою України на нинішньому етапі її розвитку, стан менеджменту в країні тощо;

2) актуальність обраної теми магістерської кваліфікаційної роботи;

3) мета магістерської кваліфікаційної роботи та запланованих досліджень;

4) основні завдання, які ставляться перед студентом-магістрантом і які мають бути вирішені для досягнення мети магістерської кваліфікаційної роботи;

5) об'єкт дослідження;

6) предмет дослідження;

7) методи дослідження;

8) інформаційна база дослідження;

9) наукова новизна проведеного дослідження;

 10) практична цінність отриманих результатів та зроблених студентоммагістрантом рекомендацій;

 11) апробація результатів дослідження та особистий внесок студентамагістранта;

 12) структура пояснювальної записки магістерської кваліфікаційної роботи.

У вступі можуть бути зазначені й питання, які було розглянуто студентом під час виконання магістерської роботі.

Так, у пп. 1 дається коротка характеристика сучасного етапу та особливостей розвитку економіки України, стану її менеджменту тощо; зазначаються економічні та управлінські проблеми, які виникли (або загострилися, або ще не вирішені тощо) в Україні і які потребують термінового розв'язання. Доцільно навести прізвища вчених, які займалися (чи займаються) вирішенням цих проблем.

У пп. 2 зазначається, які саме з цих проблем (питань) і чому будуть розглядатися в магістерській кваліфікаційній роботі. Обґрунтовується висновок про актуальність (доцільність) проведення досліджень за обраною темою магістерської кваліфікаційною роботи.

У пп. 3 чітко і стисло формулюється мета, яка ставиться перед студентом під час виконання магістерської кваліфікаційної роботи та здійснюваних ним досліджень.

У пп. 4 чітко та стисло наводяться основні задачі (завдання), вирішення яких має сприяти досягненню основної мети магістерської кваліфікаційної роботи та здійснюваних досліджень. При цьому потрібно врахувати, що

кількість поставлених завдань має збігат ися з кількістю висновків, які будуть зроблені студентом після завершення виконання ним магістерської кваліфікаційної роботи.

У пп. 5 зазначається об'єкт дослідження. Об'єкт дослідження – це *проце*с або *явище*, які породжують проблемну ситуацію і які вибрано студентом для вивчення. При цьому в об'єкті дослідження завжди має бути відображена та його частина, яка становить предмет дослідження.

У пп. 6 зазначається предмет дослідження. Предмет дослідження міститься в межах об'єкта дослідження і безпосередньо визначає суть теми магістерської кваліфікаційної роботи. Наприклад, якщо темою магістерської кваліфікаційної роботи є «Мотиваційні теорії в менеджменті та їх застосування на вітчизняних підприємствах», то предметом дослідження можуть бути «методологічні та практичні аспекти запровадження мотиваційних теорій менеджменту на вітчизняних підприємствах в умовах загострення конкуренції» тощо.

У пп. 7 зазначаються основні методи дослідження, які було використано під час проведення досліджень. Наприклад, під час вивчення економічних явищ і процесів, у разі дослідження базових категорій та понять доцільно використовувати метод системного аналізу і синтезу; в процесі встановлення взаємозв'язків між теоретичними узагальненнями та зробленими висновками – абстрактно-логічний метод; під час дослідження еволюції розвитку досліджуваного явища – історичний метод тощо. В процесі виконання магістерської кваліфікаційної роботи можуть також використовуватися методи порівняння та узагальнення, моделювання та формалізації, індукції та дедукції, статистичні, графічні, експертні, монографічні методи тощо. Причому перераховувати методи, які було використано під час проведення дослідження, потрібно не абстрактно, з вказанням на те, що саме (яке саме явище чи процес) досліджувалось за допомогою того чи іншого методу.

У пп. 8 потрібно вказати на інформаційну базу досліджень. Це можуть бути навчальні підручники та навчальні посібники; Закони України; Постанови Кабінету Міністрів України; нормативні матеріали (наприклад, накази, інструкції тощо) міністерств і відомств України; матеріали наукових конференцій; монографії та статті у наукових журналах; виступи науковців на конференціях; офіційні статистичні матеріали; фінансова звітність досліджуваних підприємств, організацій і установ, інформаційні ресурси Інтернет тощо.

У пп. 9 потрібно вказати на наукову новизну проведених досліджень. Тут потрібно лаконічно викласти нові наукові положення (рішення), запропоновані студентом-магістрантом. Необхідно показати відмінність отриманих наукових результатів від відомих раніше, описати ступінь наукової новизни (за допомогою таких виразів, як «уперше отримано», «удосконалено», «дістало подальшого розвитку» тощо).

У разі формулювання наукової новизни проведених у магістерській кваліфікаційній роботі досліджень доцільно, зокрема, вживати такі вирази:

- «вперше формалізовано «…..»;

- «розроблено метод «…..», який відрізняється від «….» тим, що «…..»;

- «доведено залежність між «….» та «….», що дозволяє «….»;

- «досліджено поведінку «….» і показано, що «….»;

- «доопрацьовано відомий метод «….» в частині «.....» і поширено його дію на «….», що дозволяє «…»;

-«створено наукову концепцію «…», що узагальнює «….» і розвиває «….»;

- «досліджено новий ефект від застосування «….», що дозволяє «….»;

- «розроблено нову систему (наприклад, управління) процесами «…», яка базується на використанні відомих принципів «…..» тощо.

У пп. 10 потрібно вказати на практичну цінність (практичне значення) отриманих при виконанні магістерської кваліфікаційної роботи результатів та зроблених студентом-магістрантом пропозицій. Тут можна зазначити, які результати досліджень можна вважати внеском у розвиток тих чи інших теоретичних положень науки менеджменту; які рекомендації можуть стати підґрунтям для розв'язання конкретних проблем, що мають місце на інших підприємствах, організаціях та установах чи галузях економіки; які основні положення та висновки, що було зроблено під час виконання магістерської кваліфікаційної роботи, можуть стати основою для прийняття ефективних управлінських рішень керівниками різних рівнів управління підприємствами, організаціями, установами тощо.

У пп. 11 потрібно зазначити, де саме (на яких конференціях, семінарах і коли) доповідалися та обговорювалися результати проведених досліджень; де, коли і в яких виданнях було опубліковано результати зроблених досліджень (статті, тези доповідей тощо); де і коли було впроваджено зроблені рекомендації та пропозиції (місце, номери актів, довідок тощо). Обов'язково потрібно вказати на особистий внесок студента, оскільки у проведених дослідженнях могли брати участь інші виконавці, а сама магістерська кваліфікаційна робота виконувалася студентом-магістрантом спільно з науковим керівником.

У пп. 12 потрібно навести структуру пояснювальної записки магістерської кваліфікаційної роботи. Наприклад: «пояснювальна записка складається зі вступу, трьох розділів, висновків, списку використаної літератури (із зазначенням її кількості), додатків (із зазначенням їх кількості)». Потрібно зазначити, на скількох сторінках викладений повний текст пояснювальної записки та її основної частини (тобто без врахування додатків), а також зазначити кількість наведених у пояснювальній записці таблиць, рисунків тощо.

Обсяг розділу «Вступ» зазвичай становить три сторінки (але не більше 4-х сторінок).

# 3 РЕКОМЕНДАЦІЇ ДО НАПИСАННЯ ТЕОРЕТИЧНОГО РОЗДІЛУ МАГІСТЕРСЬКОЇ КВАЛІФІКАЦІЙНОЇ РОБОТИ

Цей розділ магістерської кваліфікаційної роботи носить загальнотеоретичний та методологічний характер. В ньому формулюється суть досліджуваної проблеми, визначається значення вирішення цієї проблеми для теорії і практики менеджменту, розвитку економіки в цілому тощо. Цей розділ виконується на базі вивчення наукових праць вітчизняних та закордонних авторів, матеріалів наукових конференцій та інших літературних джерел, а також на основі зібраної студентом інформації про об'єкт дослідження.

В процесі виконання цього розділу студент має вміти аналізувати ті чи інші економічні та управлінські проблеми, робити певні теоретичні узагальнення, наводити та складати власні класифікації, застосовувати відомі теоретичні положення для аналізу конкретних ситуацій, обґрунтовувати вибір методів досліджень, показників тощо.

Назва теоретичного розділу має віддзеркалювати суть проблеми, яка досліджується в магістерській кваліфікаційній роботі. Наприклад: «Теоретико-методологічні основи формування та управління кадровим потенціалом підприємства» тощо.

Теоретичний розділ доцільно сформувати з трьох підрозділів та коротких висновків. Приблизні назви підрозділів:

1. Суть проблеми, що виникла на сучасному етапі розвитку економіки, менеджменту, маркетингу, виробництва тощо.

2. Розгорнута характеристика об'єкта та предмета досліджень.

3. Обґрунтування вибору показників (методів, процедур тощо), які будуть використані для проведення дослідження за вибраною темою.

4. Висновки до першого розділу.

У першому підрозділі доцільно:

- сформулювати суть наукової проблеми, яка виникла на сучасному етапі розвитку науки, економіки, управління, виробництва тощо;

- оцінити науковий стан розробки цієї проблеми та практичний досвід її реалізації (у світі, в Україні, в регіоні тощо);

- подати аналіз точок зору на проблему різних вчених та дослідників, зробити порівняння цих точок зору, виявити переваги та недоліки окремих думок, визначити сфери їх практичного застосування тощо;

- сформулювати власну думку на проблему та прокоментувати можливі шляхи її вирішення;

- оцінити значення вирішення наукової проблеми, яка досліджується, для науки, галузі, підприємства, виробництва, підрозділів тощо.

#### *У* другому *підрозділі доцільно:*

- визначити, які саме поняття та означення (процеси, етапи, залежності, фактори, функції, чинники, структури, моделі, методи тощо) будуть досліджуватись в цій магістерській кваліфікаційній роботі;

- розкрити зміст понять та означень, які будуть досліджуватись студентом, тобто сформувати так званий «понятійний» апарат дослідження;

- зробити класифікацію цих понять та означень, визначити їх взаємозалежність, підпорядкованість, відмінність, структуру тощо.

#### У т рет ьому підрозділі пот рібно:

- встановити, за допомогою яких показників, коефіцієнтів, індексів, методів, підходів тощо можна дослідити та проаналізувати проблему, яка становить суть магістерської кваліфікаційної роботи;

- навести методики розрахунку зазначених показників, коефіцієнтів, індексів тощо,

- обґрунтувати вибір критеріїв, за допомогою яких будуть вибиратися ці конкретні показники, коефіцієнти, індекси, методи, методики тощо. Критеріями для обґрунтування можуть бути їх простота, зрозумілість, повнота, доступність інформації, чітка цільова спрямованість, найнижча трудомісткість розрахунків, можливість автоматизації розрахунків, можливість залучати експертів та інші критерії;

- навести ті показники, коефіцієнти, індекси, методи та методики тощо, які будуть використовуватись в магістерській кваліфікаційній роботі для проведення запланованих досліджень. Потрібно довести, що в існуючих умовах вибрані методики та показники є найкращими (найефективнішими, найреальнішими тощо) для проведення запланованих в магістерській кваліфікаційній роботі наукових досліджень.

У висновках до першого розділу пот рібно:

- у стислій формі навести всі основні умовиводи, положення, узагальнення тощо, які було зроблено під час виконання теоретичного розділу магістерської кваліфікаційної роботи. Важливим елементом висновків є формулювання власної думки студента щодо тих проблем, які він досліджував.

Під час написання висновків доцільно використовувати такі вирази: «нами було вивчено ....», «проаналізовано .....», «визначено .....» , «обґрунтовано....», «доведено ....» , «опрацьовано .....», «сформульовано ......» , «складено .....», «наведено .....» тощо.

В процесі написання теоретичного розділу магістерської кваліфікаційної роботи потрібно *дотримуватися певних правил*.

*По-перше*, використання інформаційних матеріалів обов'язково має супроводжуватись посиланням на їх джерела. Наприклад, « … в [5] зазначається, що «…мотивація – процес свідомого вибору людиною того чи іншого типу поведінки» тощо.

По-друге, зроблені студентом узагальнення теоретичних положень, складені класифікації ознак, понять, показників тощо має бути подано у вигляді таблиць, схем тощо. Приклади таких узагальнень у вигляді таблиці (див. таблицю 3.1) та у вигляді схеми (див. рис. 3.1) наведено нижче.

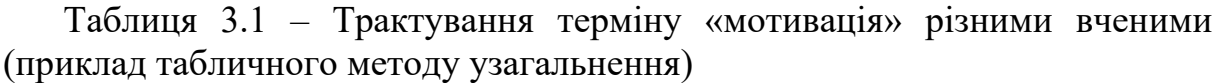

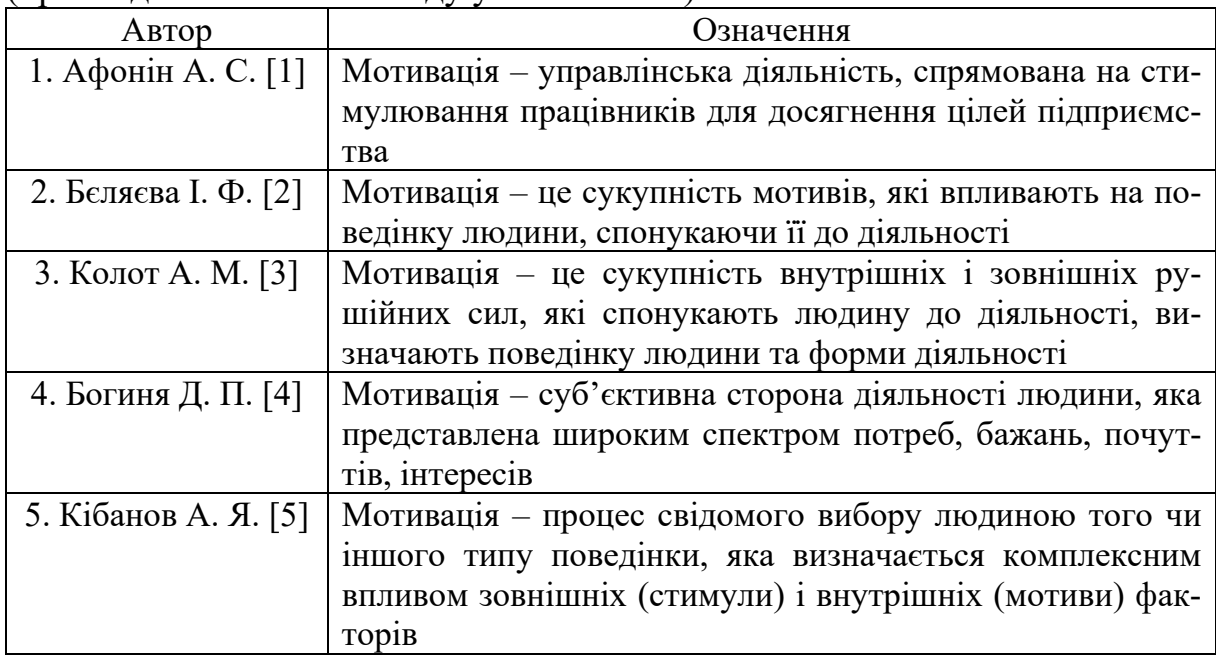

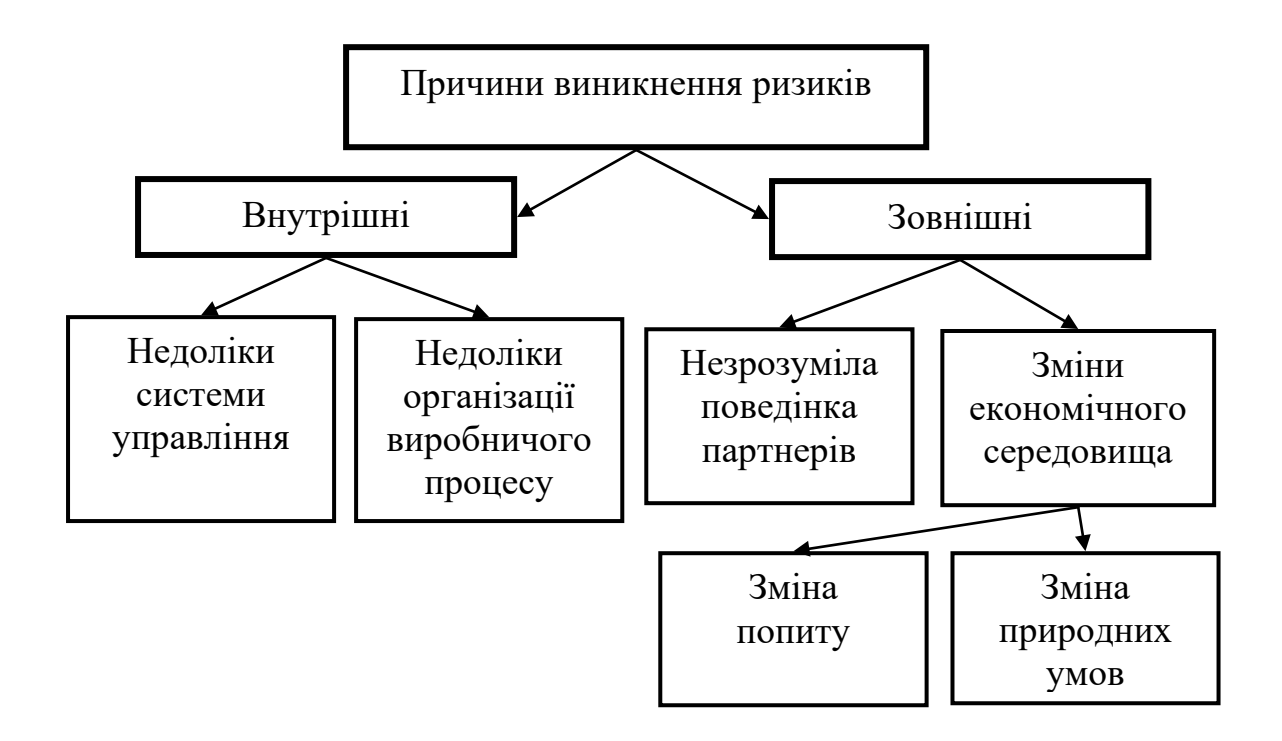

Рисунок 3.1 – Класифікація причин виникнення підприємницького ризику (приклад схемного методу узагальнення) (Власна розробка)

*По-третє*, стиль написання теоретичного розділу має бути *дискусійним*. Тобто потрібно не просто наводити думки та висловлювання тих чи інших дослідників, а аналізувати їх, давати їм оцінку, висловлювати власні думки тощо. Іншими словами, потрібно критично аналізувати все те, про що пишеться в цьому розділі.

Для цього в процесі написання теоретичного розділу магістерської кваліфікаційної роботи потрібно використовувати фрази, які наведено на рис. 3.2.

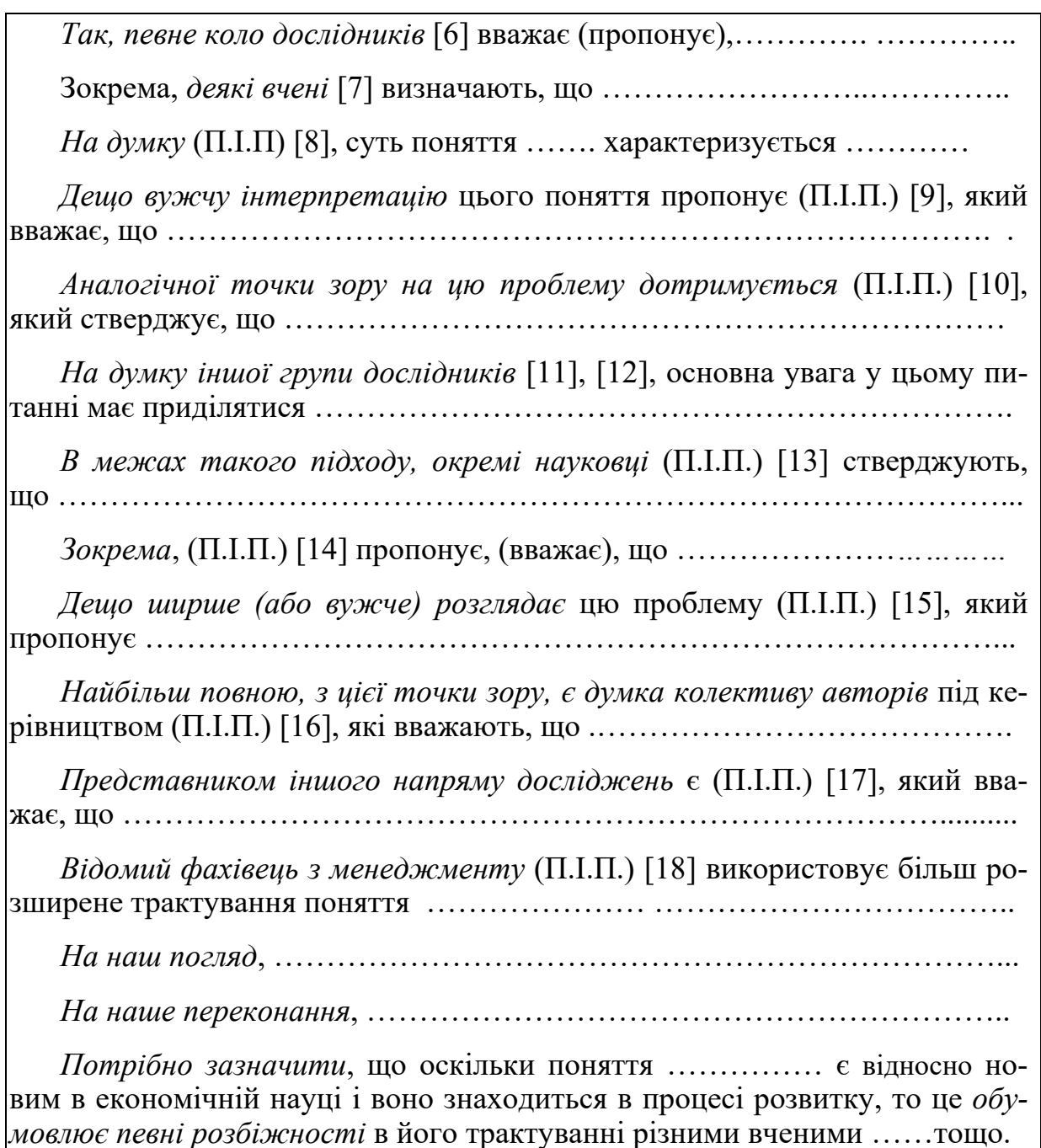

Рисунок 3.2 – Зразки використовуваних фраз

# 4 РЕКОМЕНДАЦІЇ ДО НАПИСАННЯ АНАЛІТИЧНОГО (ПРАКТИЧНОГО) РОЗДІЛУ МАГІСТЕРСЬКОЇ КВАЛІФІКАЦІЙНОЇ РОБОТИ

# 4.1 Задачі та структура аналітичного (практичного) розділу

Завдання цього розділу – провести ретельний аналіз діяльності вибраного для дослідження підприємства (організації, установи тощо), а саме:

- проаналізувати значення та виявити тенденції зміни основних економічних, фінансових та інших важливих показників діяльності підприємства (організації, установи) за останні 3–5 років;

- проаналізувати значення та виявити тенденції зміни показників діяльності підприємства (організації, установи), що безпосередньо становлять предмет дослідження;

- проаналізувати стан організації менеджменту на підприємстві (організації, установі), виявити його позитивні та негативні сторони, встановити ефективність функціонування тощо;

- виявити загальні позитивні та негативні сторони діяльності підприємства (організації, установи), включно й питання, що безпосередньо становлять предмет дослідження;

- визначити можливість удосконалення та покращення діяльності підприємства (організації, установи) з досліджуваних питань, враховуючи можливість підвищення ефективності функціонування його менеджменту, тощо.

Аналітичний (практичний) розділ магістерської кваліфікаційної роботи може складатися з таких основних підрозділів.

1. Характеристика досліджуваного підприємства (організації, установи) та аналіз основних економічних (фінансових) показників його діяльності (мінімум за 3 останні роки).

2. Аналіз та тенденції зміни (мінімум за останні 3 роки) показників діяльності підприємства (організації, установи), що безпосередньо становлять предмет дослідження.

3. Аналіз загальної системи управління (менеджменту) підприємством (організацією, установою) або системи управління окремими функціями, що безпосередньо становлять предмет дослідження.

4. Висновки до другого розділу.

Стиль написання аналітичного (практичного) розділу *кардинально відрізняється* від стилю написання теоретичного розділу і полягає у тому, що студент має чітко та однозначно давати оцінку виявлених фактів та тенденцій. Тут мають вживатися, наприклад, такі фрази: досліджувані показники «становлять», «дорівнюють», «збільшуються», «зменшуються», «знаходяться в межах (вище, нижче) нормативу», «покращуються», «погіршуються», «не змінюються», «відповідають…», «не відповідають…», «викликають занепокоєння», «є нестабільними» тощо.

# **4.2 Рекомендації до написання першого підрозділу аналітичного розділу магістерської кваліфікаційної роботи**

На початку студент має дати коротку характеристику галузі, в якій працює досліджуване підприємство (організація, установа), показати тенденції її розвитку, значення для економіки України тощо

Далі потрібно дати коротку характеристику досліджуваного підприємства (організації, установи), назвати його організаційно-правову форму, тип власності, засновників (власників); навести основні види продукції (або види послуг), що їх випускає або надає підприємство (організація, установа); зазначити ринки збуту цієї продукції; виокремити основних конкурентів; коротко охарактеризувати стан матеріально-технічної бази підприємства (організації, установи) тощо. Ця частина магістерської кваліфікаційної роботи виконується переважно в описовій формі.

Далі, студент має проаналізувати результати діяльності підприємства (організації, установи) за останні 3–5 років. Зазвичай для цього доцільно проаналізувати 4 групи основних показників діяльності і виявити:

а) тенденції зміни основних економічних та фінансових показників діяльності підприємства (організації, установи);

б) тенденції зміни основних статей активу та пасиву бухгалтерського балансу підприємства (організації, установи);

в) тенденції зміни основних показників рентабельності;

г) тенденції зміни основних фінансових коефіцієнтів.

# **4.2.1 Аналіз динаміки зміни основних економічних та фінансових показників діяльності підприємства (організації, установи)**

Основними *економічними* показниками, які обов'язково мають бути проаналізовані, є такі: чистий дохід від реалізації продукції (надання послуг); собівартість реалізованої продукції (послуг); чисельність працівників на підприємстві (в організації, установі); матеріальній витрати, адміністративні витрати, витрати на оплату праці працівників підприємства (організації, установи), витрати на збут продукції тощо.

Основними *фінансовими* показниками, які обов'язково мають бути проаналізовані, є такі: валовий прибуток; прибуток від операційної діяльності; чистий прибуток підприємства (організації, установи) тощо.

Ці показники студент може взяти із бухгалтерських звітів, які підприємства (організації, установи) складають в обов'язковому порядку. Зазначені показники доцільно подавати в табличному вигляді (таблиці 4.1 та 4.2) та у вигляді графіків (діаграм), приклади яких які наведено на рис. 4.1 та 4.2).

Обов'язковим є проведення так званого *горизонтального аналізу* динаміки зміни показників, тобто студент має розрахувати величину зростання або зменшення того чи іншого показника (в абсолютних та у відносних одиницях (або у процентах) порівняно з попереднім роком (табл. 4.1) або

тільки в абсолютних одиницях для кожного із років (табл. 4.2) та виявити тенденції зміни цих показників.

| <br>            |      |       |            |      |             |               |             |               |             |               |
|-----------------|------|-------|------------|------|-------------|---------------|-------------|---------------|-------------|---------------|
|                 |      | Роки  | Відхилення |      |             |               |             |               |             |               |
|                 |      | 2018  | 2019       | 2020 | 2018 р. від |               | 2019 р. від |               | 2020 р. від |               |
| Показники       | 2017 |       |            |      | 2017 року   |               | $2018$ року |               | 20189 року  |               |
|                 |      |       |            |      | Абс.        | $\frac{0}{0}$ | Абс.        | $\frac{0}{0}$ | Абс.        | $\frac{0}{0}$ |
|                 |      |       |            |      | знач.       |               | знач.       |               | знач.       |               |
| 1. Чистий дохід | 154  | 188,5 | 259        | 130  | 34,5        | $+22$         | 70,5        | $+37$         | $-129$      | $-49$         |
| 2. Собівартість |      |       |            |      |             |               |             |               |             |               |
| реалізованої    | 148  | 177   | 236        | 134  | 29          | $+19$         | 59          | $+33$         | $-102$      | $-43$         |
| продукції       |      |       |            |      |             |               |             |               |             |               |
| 3. Матеріальні  | 128  | 151   | 206,5      | 112  | 26          | $+17$         | 55,5        | $+36$         | $-94,5$     | $-46$         |
| витрати         |      |       |            |      |             |               |             |               |             |               |
| 4. Адміністра-  | 1,1  | 2,25  | 5,6        | 1,7  | 1,15        | $+104$        | 3,35        | $+148$        | $-3,9$      | $-69$         |
| тивні витрати   |      |       |            |      |             |               |             |               |             |               |
| 5. Витрати на   | 4,95 | 8,1   | 16,7       | 12,8 | 3,15        | $+63$         | 8,6         | $+106$        | $-3,6$      | $-21$         |
| збут            |      |       |            |      |             |               |             |               |             |               |

Таблиця 4.1 – Основні економічні показники діяльності …….., млн грн

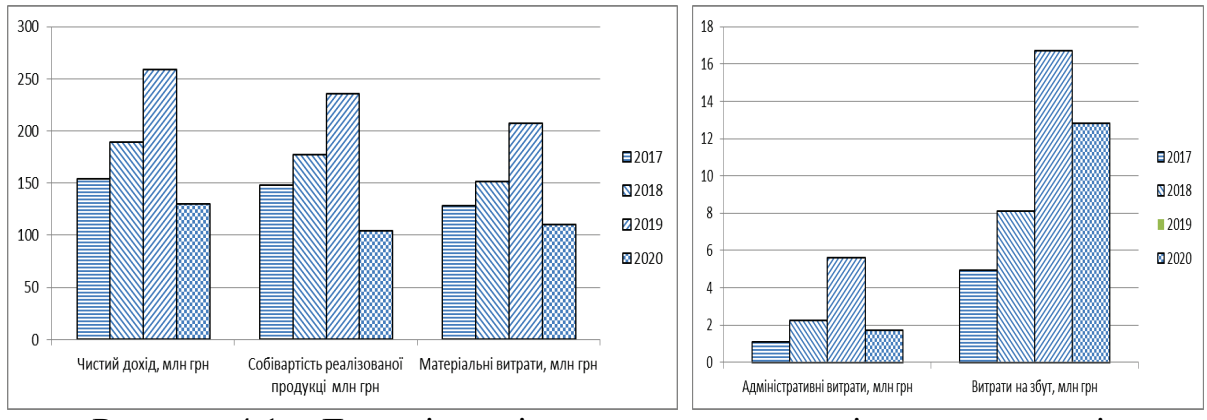

Рисунок 4.1 – Динаміка зміни основних економічних показників діяльності ….. за 2017–2020 роки, млн грн

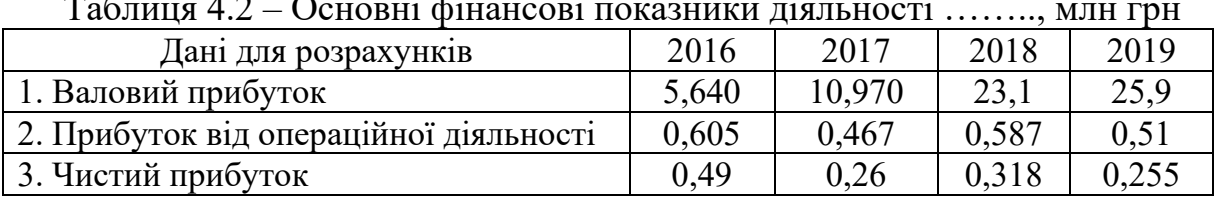

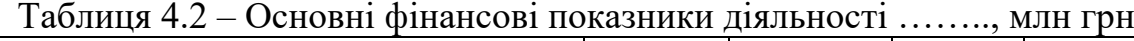

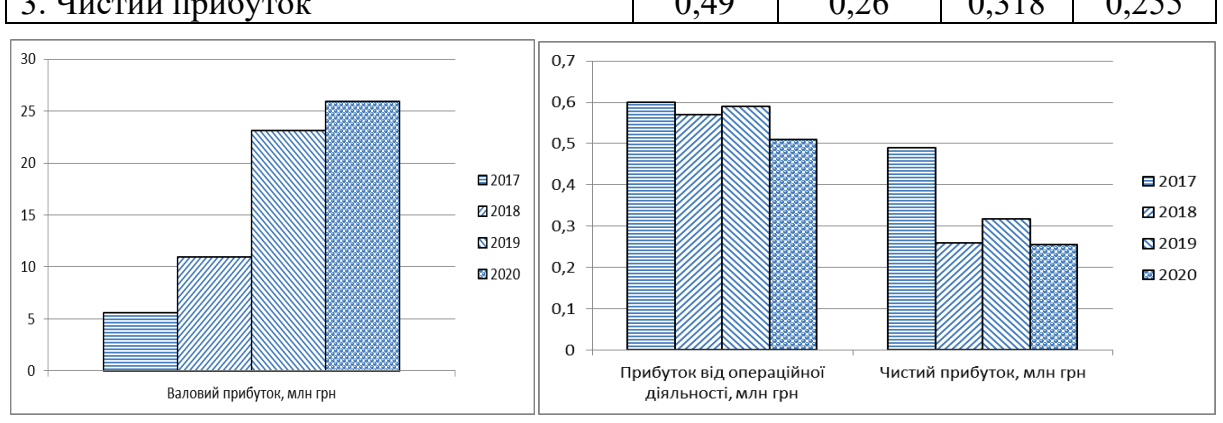

Рисунок 4.2 – Динаміка зміни показників прибутку …. за 2017–2020 р.

Наприклад, аналізуючи інформацію, наведену в таблиці 4.1, можна відмітити, що на підприємстві протягом 2-х років збільшувалася величина чистого доходу від реалізації продукції (відповідно, на 22% та 37% порівняно з попереднім роком), а в останній рік відбулося стрімке падіння величини чистого доходу на 49%.

Аналогічно має бути проаналізовано всі інші показники діяльності підприємства (організації, установи), наведені в таблицях 4.1 та 4.2, та зроблено висновок про покращення або погіршення загальних результатів його діяльності.

В окремих випадках доцільно проводити так званий *вертикальний аналіз* динаміки зміни показників, суть якого полягає у тому, що спочатку розраховується питома вага кожного окремого показника у загальному показнику (тобто визначається структура показників), а потім аналізується динаміка зміни цих показників.

Наприклад, інформацію, раніше наведену в таблиці 4.1, можна подати у вигляді, який показано в таблиці 4.3 та в графічному вигляді на рис. 4.3.

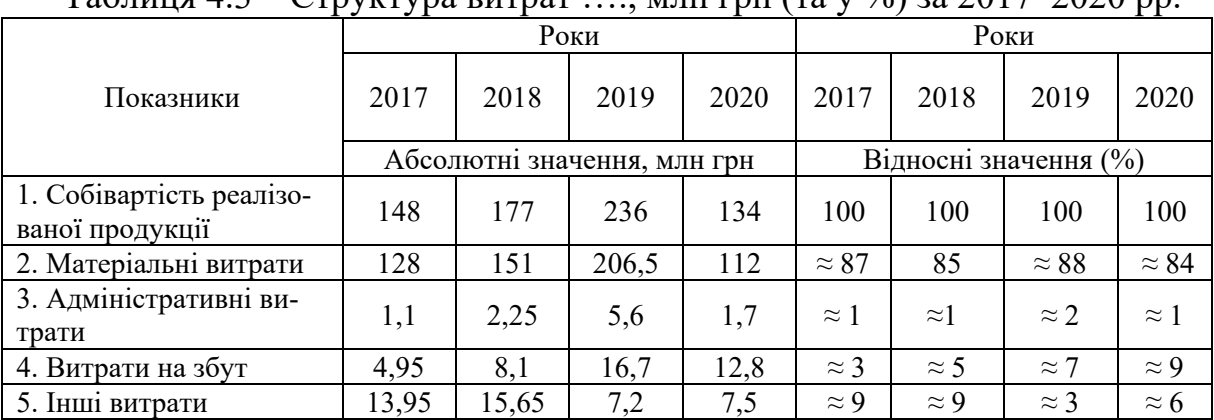

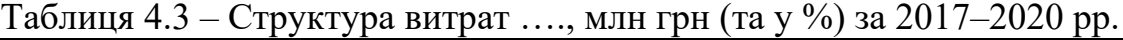

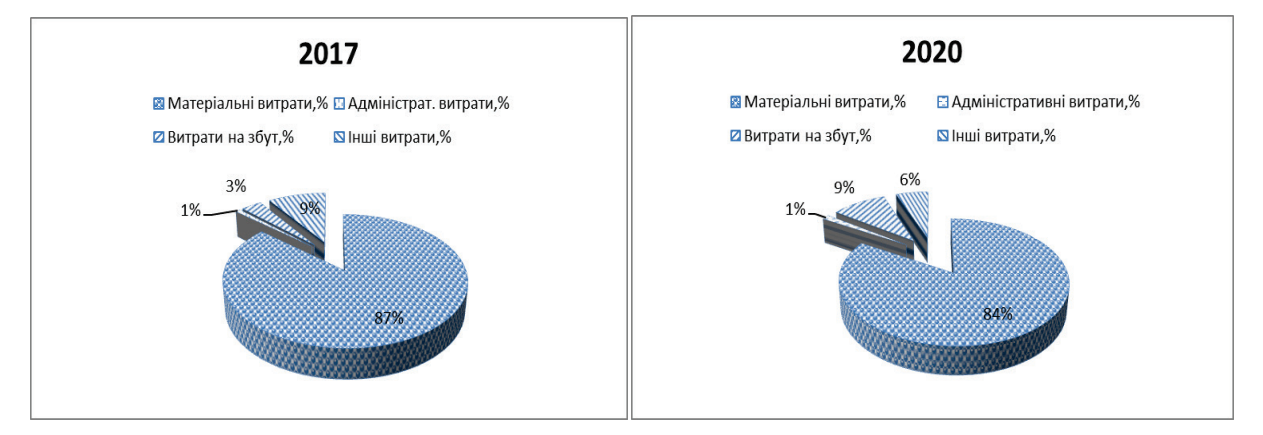

Рисунок 4.3 – Структура витрат на……. за 2017–2020 роки (у %)

Аналізуючи інформацію, наведену в таблиці 4.3 та показану на діаграмах рис. 4.3, можна відмітити, що протягом 2017–2020 років на підприємстві (в організації, установі) питома вага витрат на збут продукції зросла з 3% до 9%, в той час як інші витрати зменшилися з 9% до 6%.

.

# **4.2.2 Аналіз динаміки зміни значень основних статей активу та пасиву бухгалтерського балансу підприємства (організації, установи)**

У магістерській кваліфікаційній роботі доцільно проаналізувати стан бухгалтерського балансу підприємства (організації, установи). Аналізу підлягають стан активу та пасиву підприємства (організації, установи) за низку років (не менше 3-х).

Аналіз активу бухгалтерського балансу показує, на які цілі витрачаються кошти підприємства тощо. При здійсненні цього аналізу доцільно використовувати методи як горизонтального, так і вертикального аналізу.

Приклад проведення горизонтального аналізу активу бухгалтерського балансу підприємства (організації, установи) з деяких показників наведено у таблиці 4.4 та показано на рис. 4.4.

Таблиця 4.4 – Динаміка зміни значень основних статей активу бухгалтерського балансу ……… за 2017 – 2020 роки, округлено

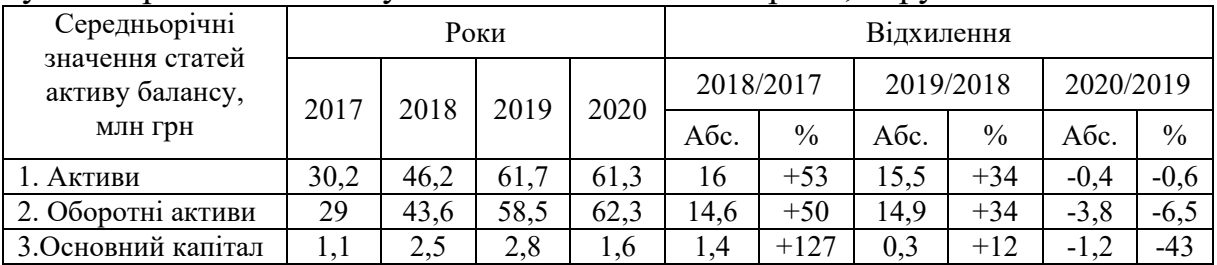

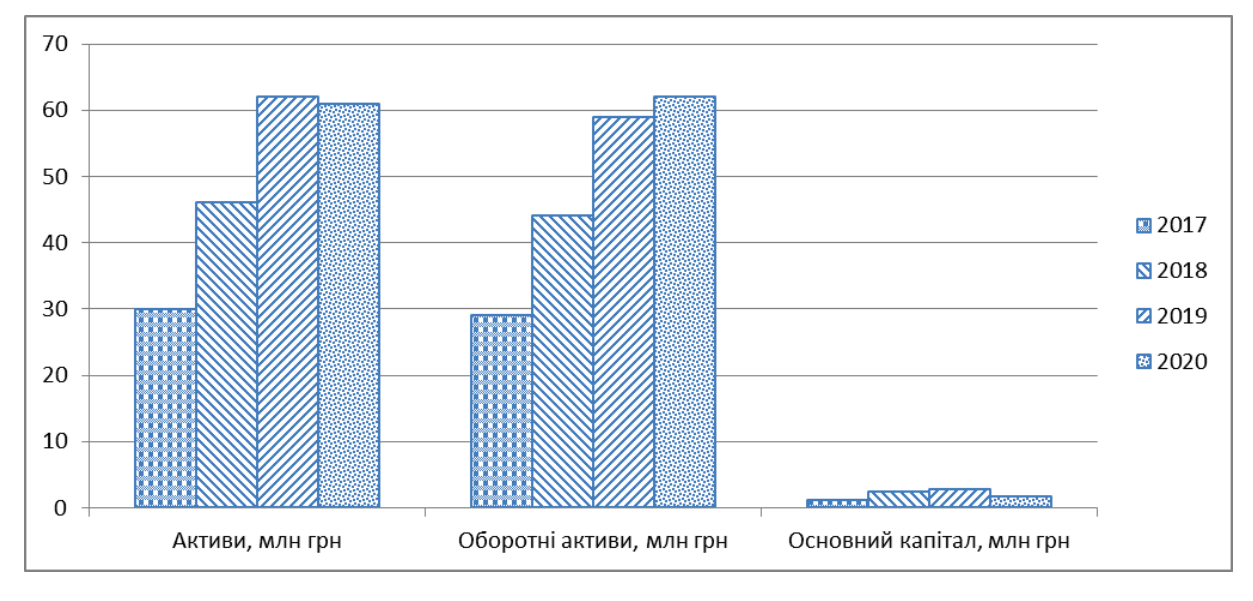

# Рисунок 4.4 – Динаміка зміни значень основних статей активу бухгалтерського балансу ……… за 2017-2020 роки, млн грн

Аналізуючи інформацію, наведену в таблиці 4.4 та діаграмах, показаних на рис. 4.4, можна, наприклад, зазначити, що величина активів підприємства протягом 2017–2018 рр. зростала, а протягом 2019–2020 років залишалася на рівні (61,3…61,7) млн. грн. Аналогічно має бути проаналізовано всі інші статті активу бухгалтерського балансу, наведені в таблиці 4.4, зроблено висновок про їх збільшення або зменшення та встановлено причини такого явища.

Аналіз пасиву бухгалтерського балансу показує, за допомогою яких джерел здійснюється фінансування діяльності підприємства (організації, установи), та якою є їх структура. Під час здійснення цього аналізу доцільно використовувати методи як горизонтального, так і вертикального аналізу.

Приклад проведення горизонтального аналізу пасиву бухгалтерського балансу підприємства (організації, установи) з деяких показників наведено у таблиці 4.5 та показано на рис. 4.5.

Таблиця 4.5 – Динаміка зміни значень основних статей пасиву бухгалтерського балансу ……………… за 2017–2020 роки (округлено)

|                                  | Роки |      |      |      | <b>Відхилення</b> |       |           |               |           |               |
|----------------------------------|------|------|------|------|-------------------|-------|-----------|---------------|-----------|---------------|
| Середньорічні<br>значення пасиву | 2017 | 2018 | 2019 | 2020 | 2018/2017         |       | 2019/2018 |               | 2020/2019 |               |
| балансу, млн грн                 |      |      |      |      | Абс.              | $\%$  | A6c.      | $\frac{0}{0}$ | Абс.      | $\frac{0}{0}$ |
| 1. Пасиви                        | 30,2 | 46,2 | 61,7 | 61,3 | 16                | $+53$ | 15,5      | $+34$         | $-0,4$    | $-0,6$        |
| 2. Власний<br>капітал            | 6,2  | 9,15 | 10,9 | 11,2 | 2,95              | $+46$ | 1,75      | $+19,1$       | 0,3       | $-2,8$        |
| 3. Поточні<br>зобов'язання       | 24   | 37,1 | 50,5 | 47,2 | 13,1              | 54,5  | 13,4      | $+36,1$       | $-3,3$    | $-6,5$        |

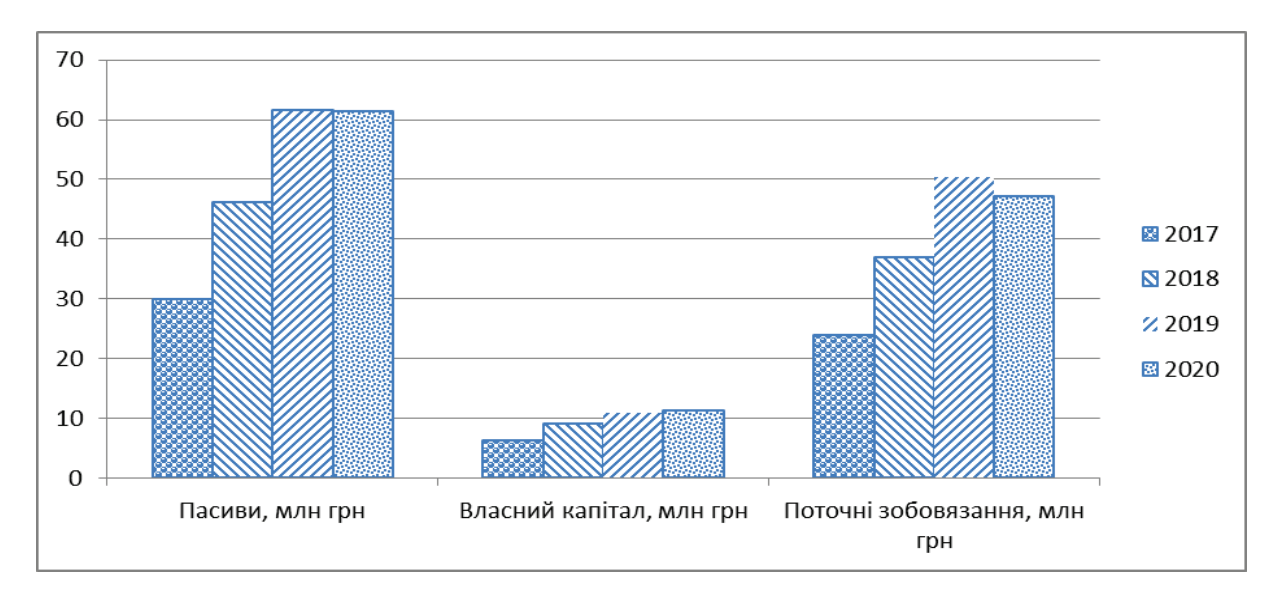

Рисунок 4.5 – Динаміка зміни значень основних статей пасиву бухгалтерського балансу ……………за 2017–2020 роки, млн грн

Аналізуючи інформацію, наведену в таблиці 4.5 та діаграмах, показаних на рис. 4.5, можна, наприклад, зазначити, що величина власного капіталу підприємства протягом 2017–2020 рр. постійно зростала і досягла рівня 11,2 млн грн, в той час як вартість поточних зобов'язань в 2020 році зменшилася порівняно з 2019 роком на 3,3 млн грн.

Аналогічно має бути проаналізовано всі інші статті пасиву бухгалтерського балансу, наведені в таблиці 4.5, зроблено висновок про їх збільшення або зменшення та встановлено причини такого явища.

#### **4.2.3 Аналіз динаміки зміни основних показників рентабельності**

Важливим є аналіз показників, які характеризують рентабельність (ефективність) окремих сторін діяльності підприємства (організації, установи). Найбільш використовуваними показниками є: рентабельність активів, рентабельність власного капіталу, рентабельність основного капіталу, витрати на 1 грн чистого доходу, що його отримувало підприємство (організація, установа).

Рентабельність активів Р<sub>а</sub> можна розрахувати за формулою:

$$
P_a = \frac{\Pi_p}{A_{cep}} \cdot 100\%,\tag{4.1}
$$

де  $\Pi_p$  – прибуток, що його отримало підприємство (організація, установа) у цьому році. За прибуток може бути взято: а) валовий прибуток, б) прибуток від операційної діяльності, в) чистий прибуток, що його отримувало підприємство (організація, установа) протягом року;

Асер – середньорічна вартість активів підприємства (організації, установи) у цьому році.

Рентабельність власного капіталу Р<sub>вк</sub> розраховується за формулою:

$$
P_{_{BK}} = \frac{\Pi_{p}}{BK_{_{cep}}} \cdot 100\%,
$$
\n(4.2)

де ВКсер – середньорічна вартість власного капіталу у цьому році.

Рентабельність основного капіталу Р<sub>ок</sub> розраховується за формулою:

$$
P_{ox} = \frac{\Pi_p}{OK_{cep}} \cdot 100\%,
$$
 (4.3)

де О $K_{cen}$  – середньорічна вартість основного капіталу у цьому році.

Витрати підприємства (організації, установи) в розрахунку на 1 грн чистого доходу В розраховуються за формулою:

$$
B = \frac{(4\mu - \Pi P \mu O)}{4\mu},\tag{4.4}
$$

де ЧД – чистий дохід у цьому році;

ПРДО – прибуток від звичайної діяльності до оподаткування.

Розраховані показники рентабельності доцільно звести до таблиці 4.6 та показати у вигляді графіків (діаграм) на рис. 4.6.

Таблиця 4.6 – Показники рентабельності ..., розраховані за показником отриманого валового прибутку, %

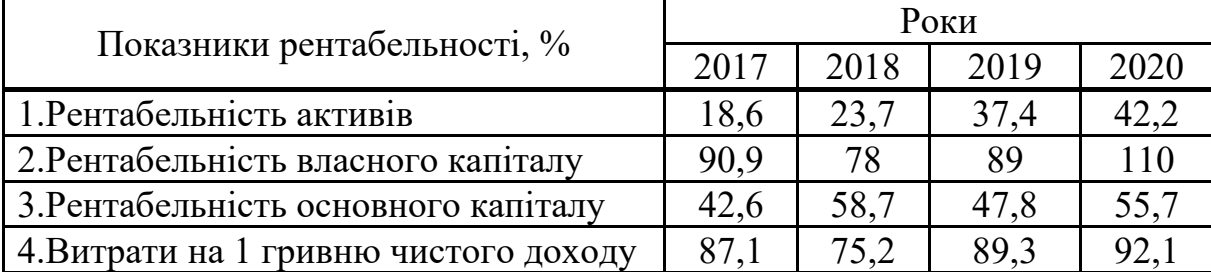

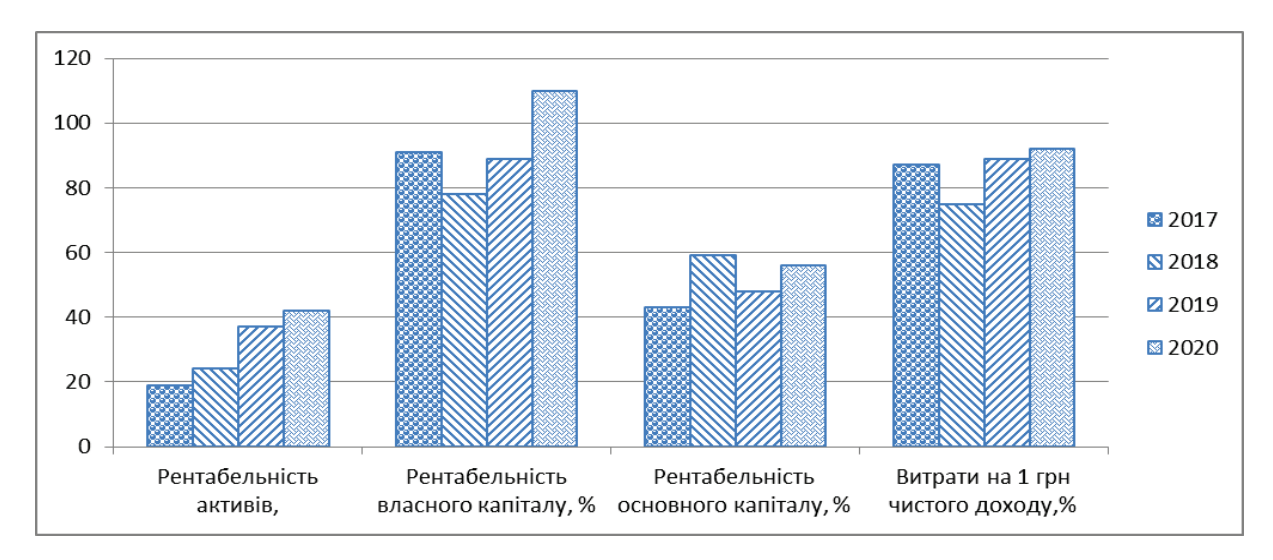

Рисунок 4.6 – Динаміка зміни показників рентабельності …… за 2017–2020 рр. (у %), розрахованих за показником валового прибутку

Аналізуючи інформацію, наведену в таблиці 4.6 та графіках, показаних на рис. 4.6, можна, наприклад, зазначити, що рентабельність активів підприємства (організації, установи) протягом 2017–2020 років постійно збільшувалася: з 18,6% до 42,2%. Аналогічно має бути проаналізовано всі інші показники рентабельності, наведені в таблиці 4.6, зроблено висновок про їх динаміку та встановлено причини такого явища.

#### **4.2.4 Аналіз динаміки зміни основних фінансових коефіцієнтів**

На завершення першого підрозділу потрібно зробити аналіз зміни основних фінансових коефіцієнтів, які з різних боків характеризують діяльність підприємства (організації, установи). Оскільки таких коефіцієнтів дуже багато, то студент має вибрати тільки ті, які найбільше відповідають темі дослідження.

Найчастіше розраховують такі фінансові коефіцієнти: загальної ліквідності, платоспроможності, фінансової стабільності, фінансової стійкості, фінансової незалежності, фінансової заборгованості.

*Коефіцієнт загальної ліквідності* К<sub>зл</sub> можна розрахувати за формулою:

$$
K_{\rm 3I} = \frac{OA_{\rm cep}}{\Pi 3_{\rm cep}},\tag{4.5}
$$

де ОАсер – середньорічна вартість оборотних активів підприємства (організації, установи);

 $\Pi$ 3<sub>cep</sub> – середньорічна вартість поточних зобов'язань.

*Коефіцієнт платоспроможності* К<sub>плат</sub> розраховується за формулою:

$$
\mathrm{K}_{_{\mathrm{mnar}}}=\frac{\mathrm{A}_{_{\mathrm{cep}}}}{\Pi \mathrm{3}_{_{\mathrm{cep}}}}+\Pi \mathrm{3}_{_{\mathrm{cep}}},
$$

(4.6)

де Асер – середньорічна величина активів;

ДЗсер – середньорічна величина довгострокових зобов'язань.

*Коефіцієнт фінансової стабільності* К<sub>фін</sub> розраховується за формулою:

$$
K_{\phi iH} = \frac{BK_{\text{cep}}}{\Pi 3_{\text{cep}} + \Pi 3_{\text{cep}}},\tag{4.7}
$$

де ВКсер – середньорічна вартість власного капіталу у цьому році.

*Коефіцієнт фінансової стійкості* К<sub>ст</sub>розраховується за формулою:

$$
K_{cr} = \frac{BK_{cep} + \mu J_{cep}}{\Pi_{cep}},
$$
\n(4.8)

де П<sub>сер</sub> – середньорічна величина пасивів у цьому році.

*Коефіцієнт фінансової незалежності* К<sub>ф-н</sub> становить:

$$
K_{\phi-\mu} = \frac{BK_{\text{cep}}}{\Pi_{\text{cep}}} \cdot 100\%.
$$
 (4.9)

*Коефіцієнт фінансової заборгованості* Кзаб становить:

$$
K_{\text{sa6}} = \frac{\Pi 3_{\text{cep}} + \mu 3_{\text{cep}}}{A_{\text{cep}}}.
$$
\n(4.10)

Розраховані фінансові коефіцієнти потрібно звести до таблиці за зразком таблиці 4.7 та показати у вигляді графіків на рис. 4.7.

Таблиця 4.7– Фінансові коефіцієнти, що характеризують діяльність за 2017–2020 роки

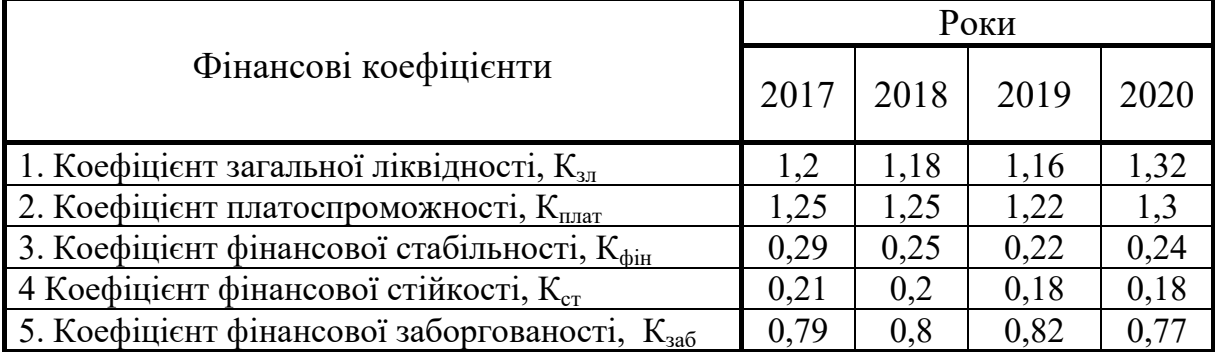

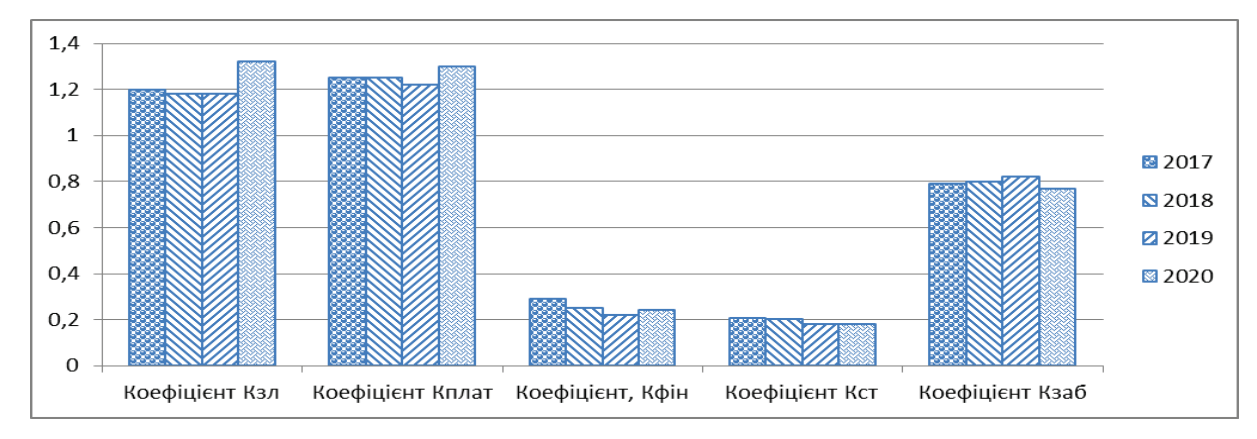

Рисунок 4.7 – Фінансові коефіцієнти ………………. за 2017–2020 роки (у відносних показниках)

Далі потрібно проаналізувати динаміку зміни цих фінансових коефіцієнтів, порівняти їх значення з нормативними та зробити висновок про покращення або погіршення результатів діяльності підприємства (організації, установи).

# **4.3 Рекомендації до написання другого підрозділу аналітичного розділу магістерської кваліфікаційної роботи**

Цей підрозділ магістерської кваліфікаційної роботи є визначальним, оскільки студент має *проаналізувати показники*, які безпосередньо характеризують суть здійснюваних досліджень за вибраною темою магістерської кваліфікаційної роботи

В цьому підрозділі студент має:

- вибрати показники діяльності підприємства, організації, установи (не більше п'яти–семи!), що відповідають темі дослідження, пам'ятаючи про те, що обґрунтування вибору таких показників та способів їх розрахунку було зроблено раніше в пп. 1.3 магістерської кваліфікаційної роботи;

- визначити величину та динаміку зміни цих показників;

- виявити фактори, які впливають на зміну показників, що становлять предмет дослідження цієї магістерської кваліфікаційної роботи.

Такими показниками, залежно від вибраної теми магістерської кваліфікаційної роботи, можуть, наприклад, бути: коефіцієнт оновлення основних засобів; рівень механізації праці; матеріаломісткість продукції; продуктивність праці; чисельність працюючих (загальна та за категоріями); плинність кадрів; фонд оплати праці; структура собівартості продукції; конкурентоспроможність продукції; рівень використання виробничих потужностей та виробничих площ; обсяги експорту продукції; показники, які характеризують інноваційний, інвестиційний, кадровий, виробничий тощо потенціали підприємства (організації, установи) та інші.

Розрахунок та аналіз тенденцій зміни цих показників здійснюється за методикою, яка наведена в пп. 4.2.1 (див. таблиці 4.1 та 4.2). Отримані результати має бути показано у графічному вигляді (рис. 4.8).

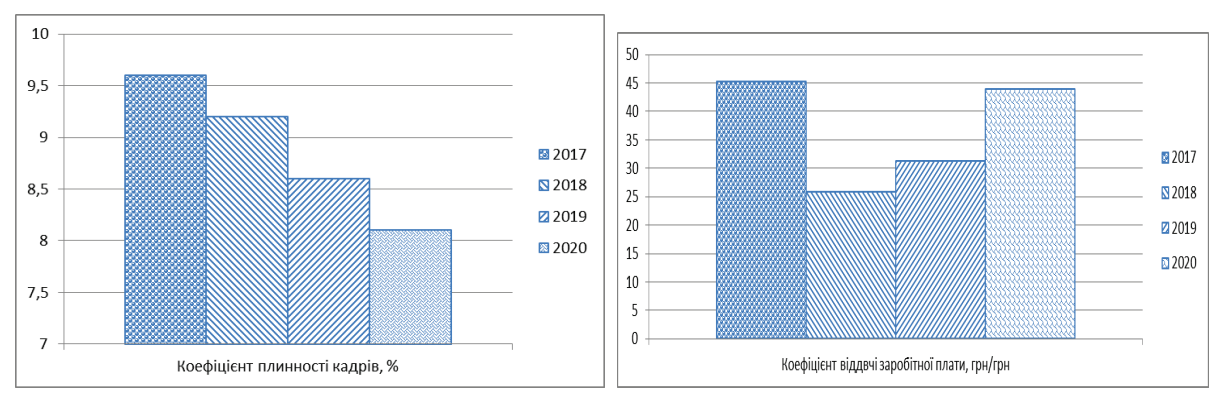

Рисунок 4.8 – Динаміка зміни показників, що становлять предмет дослідження за темою «Управління кадровим потенціалом підприємства» (Приклад умовний)

Далі доцільно провести факторний аналіз, тобто виявити фактори, які впливають на величину та динаміку зміни показників, що становлять предмет дослідження, а також розрахувати ступінь впливу цих факторів на зміну цих показників. Особливо доцільно проводити факторний аналіз тоді, коли динаміка зміни досліджуваних показників носить несприятливий характер.

Умовний приклад проведення факторного аналізу, а саме встановлення впливу на вартісний обсяг виробництва зменшення кількості виготовленої продукції, зміни структури виробництва та підвищення ціни на одиницю продукції наведено в додатку В.

Результати факторного аналізу та зроблені розрахунки доцільно звести в таблицю за зразком таблиці 4.8.

Таблиця 4.8 – Результати факторного аналізу (наведено на основі розрахунків, показаних в додатку В)

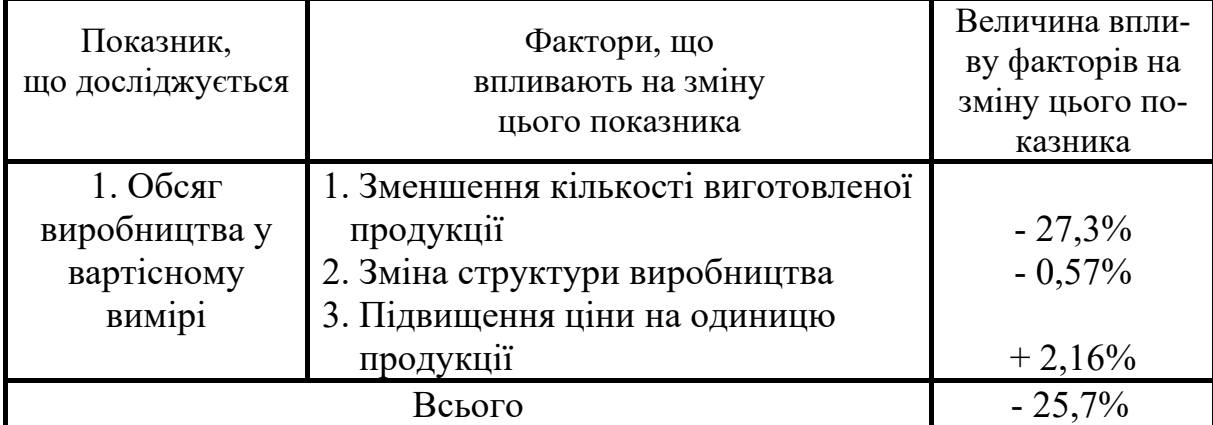

Завершується цей підрозділ виокремленням тих факторів, які найбільш негативно впливають на величину та динаміку показників, які досліджувались в магістерській кваліфікаційній роботі. Саме ці фактори в подальшому потрібно враховувати при розробленні рекомендацій щодо покращення результатів діяльності підприємства (організації, установи) і підвищення ефективності функціонування його менеджменту.

# **4.4 Рекомендації до написання третього підрозділу аналітичного розділу магістерської кваліфікаційної роботи**

В цьому розділі потрібно зробити аналіз загальної системи управління підприємством (організацією, установою) або/та аналіз управління конкретними функціями, які безпосередньо пов'язані з темою дослідження.

Наприклад, можна проаналізувати: діючу організаційну структуру управління підприємством (організацією, установою); величину витрат на утримання управлінського апарату підприємства (організації, установи); віковий, професійний, кваліфікаційний склад кадрів, який існує на підприємстві (в організації, установі), його динаміку та відповідність задачам, що ставляться перед підприємством (організацією, установою); систему сти-

мулювання праці на підприємстві (в організації, установі); систему морального заохочення працівників підприємства (організації, установи) та її відповідність задачам, що ставляться перед підприємством (організацією, установою); стан психологічного клімату в трудовому колективі підприємства (організації, установи); інші питання, що відповідають темі магістерської кваліфікаційної роботи.

Виконуючи цей підрозділ магістерської кваліфікаційної роботи, обов'язково потрібно навести організаційну структуру управління підприємством (організацією, установою) (рис. 4.9) та описати взаємозв'язки, взаємну підпорядкованість та основні функції органів управління, які існують в цій організаційній структурі управління.

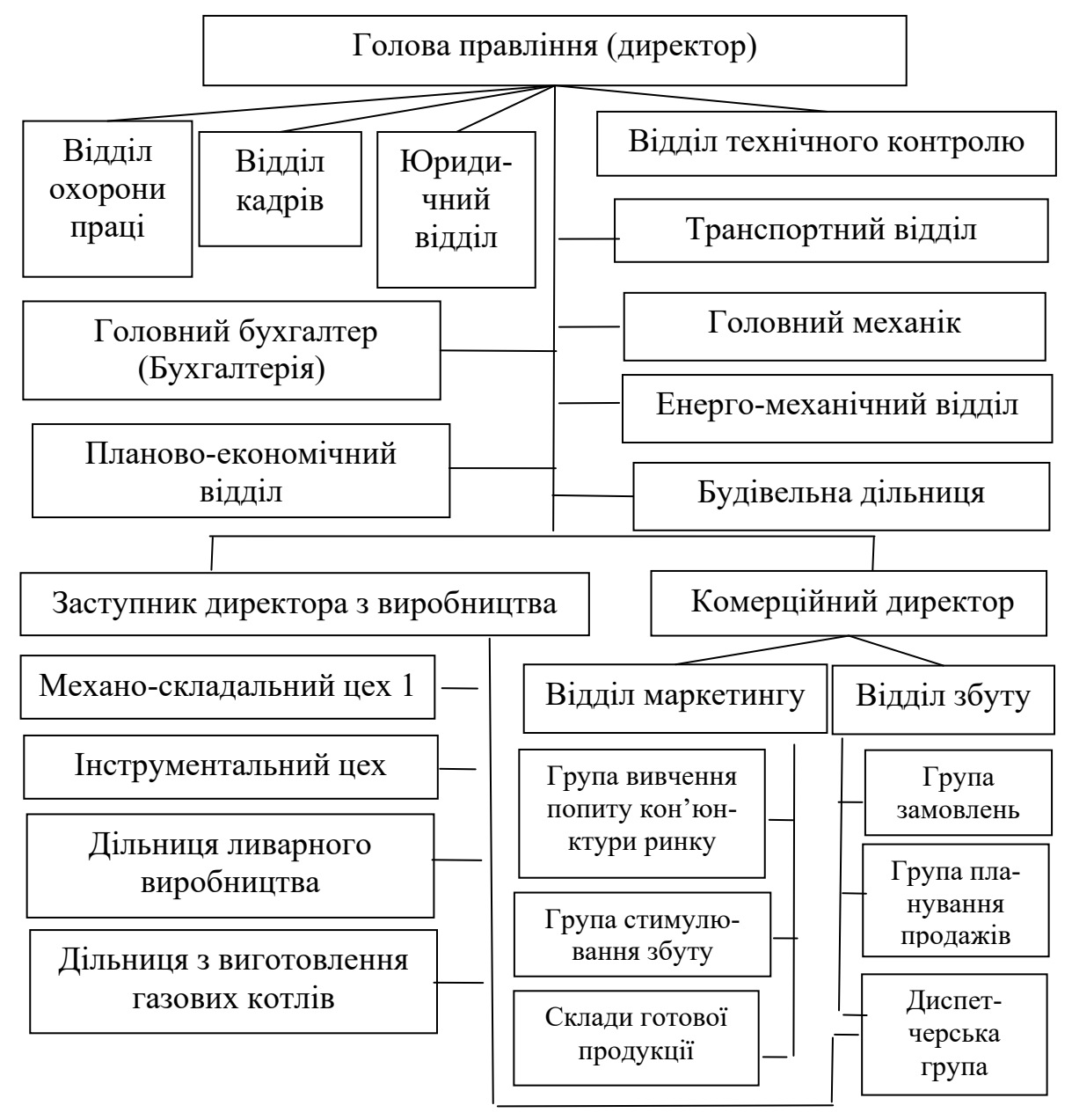

Рисунок 4.9 – Організаційна структура управління ………… (приклад умовний)

Майже завжди в процесі написання цього підрозділу магістерської кваліфікаційної роботи доцільно навести організаційну структуру управління конкрет ною функцією управління, що становить предмет дослідження (рис. 4.10), та зробити аналіз її відповідності цілям і задачам, які ставляться перед підприємством (організацією, установою) в конкретних умовах господарювання.

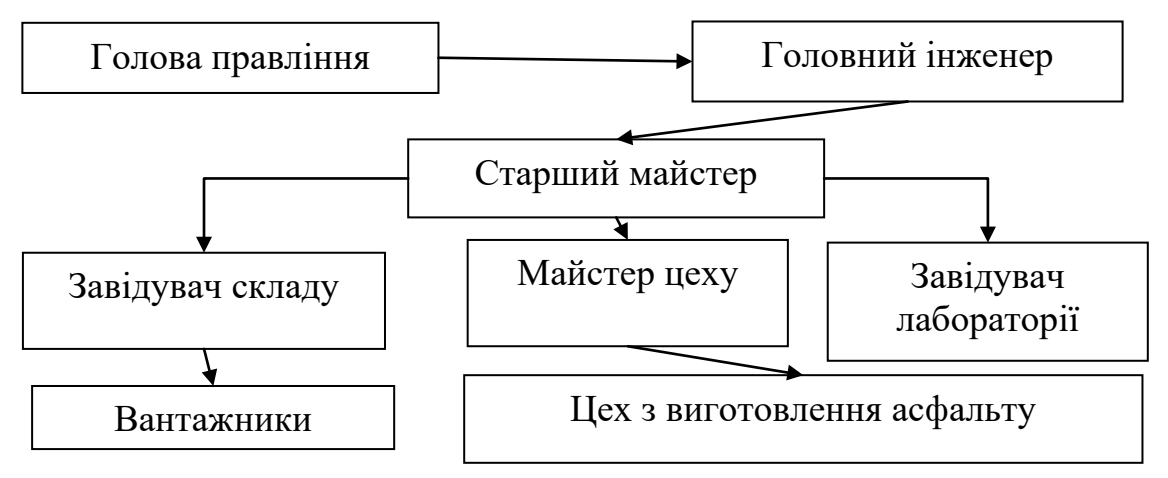

Рисунок 4.10 – Організаційної структура управління виробничою функцією на ………………….. (приклад умовний)

Завершується цей підрозділ роботи виявленням *недоліків* в управлінні підприємством (організацією, установою) або в управлінні конкретними функціями, що становлять предмет дослідження.

# **4.5 Рекомендації до написання висновків до аналітичного (практичного) розділу магістерської кваліфікаційної роботи**

В них у стислій формі має бути віддзеркалено всі основні висновки та узагальнення, які зробив студент під час виконання аналітичного (практичного) розділу магістерської кваліфікаційної роботи.

У висновках потрібно стисло охарактеризувати суть діяльності підприємства (організації, установи), навести результати аналізу та тенденції зміни загальних та конкретних показників його діяльності, описати існуючу систему управління, визначити фактори, які найбільше впливають на роботу підприємства (організації, установи), тощо.

Під час написанні висновків доцільно вживати такі вирази, як «проаналізовано .....», «визначено, що .....», «розраховано ....», «доведено, що ......», «опрацьовано ....», «сформульовано ....», «виявлено, що….» тощо.

Зроблені висновки є основою для розробки наступного розділу магістерської кваліфікаційної роботи, а саме для розробки та обґрунтування рекомендацій з удосконалення (покращення) результатів діяльності підприємства (організації, установи) та стану його менеджменту, тобто всього того, що становить предмет дослідження цієї магістерської кваліфікаційної роботи.

# 5 РЕКОМЕНДАЦІЇ ДО НАПИСАННЯ ПРОЕКТНОГО (РЕКОМЕНДАЦІЙНОГО) РОЗДІЛУ МАГІСТЕРСЬКОЇ КВАЛІФІКАЦІЙНОЇ РОБОТИ

## 5.1 Задачі та структура проектного (рекомендаційного) розділу

Проектний (рекомендаційний) розділ – це завершальна частина магістерської кваліфікаційної роботи, в якій студент має розкрити свої творчі здібності, довести свою спроможність працювати на посадах менеджера та відповідність своїх знань освітньо-кваліфікаційним вимогам магістра за спеціальністю «Менеджмент».

В цій частині магістерської кваліфікаційної роботи потрібно розробити, обґрунтувати та запропонувати до реалізації такі пропозицій (рекомендації), які б дозволили підприємству (організації, установі) або/та його підрозділу (підрозділам) покращити результати своєї діяльності, вирішити проблеми, які постали перед ними в існуючих умовах.

Проектний (рекомендаційний) розділ магістерської кваліфікаційної роботи може складатися з таких основних підрозділів.

1. Обґрунтування вибору базової стратегії розвитку підприємства (організації, установи), стратегічних альтернатив та відповідних функціональних стратегій.

2. Макетування (удосконалення) нової організаційної структури управління підприємством (організацією, установою) або окремими функціями, які становлять предмет досліджень магістерської кваліфікаційної роботи.

3. Розробка рекомендацій, спрямованих на покращення діяльності та підвищення ефективності управління підприємством (організацією, установою), розрахунок їх економічної ефективності.

4. Моделювання очікуваних результатів діяльності підприємства (організації, установи) залежно від зміни обраних зовнішніх та внутрішніх факторів впливу (чинників).

5. Висновки до третього розділу.

# 5.2 Рекомендації до написання першого підрозділу проектного розділу магістерської кваліфікаційної роботи

Перший підрозділ рекомендується починати з розробки стратегії розвитку підприємства (організації, установи). Тут потрібно здійснити такі види робіт:

1-й крок: провести стратегічний аналіз, тобто стисло оцінити стан зовнішнього середовища, в якому працює (буде працювати) підприємство (організація, установа). Цей аналіз складається з макроекономічного та галузевого аналізу. Мета макроекономічного аналізу – виявити такі фактори, які існують об'єктивно і які створюють сприятливі можливості для розвитку підприємства (організації, установи) або є загрозами для нього.

Мета галузевого аналізу – визначити ключові фактори успіху, тобто фактори, на які підприємство (організація, установа) може безпосередньо впливати та управляти ними, і які визначають його спроможність конкурувати на цьому ринку.

<sup>2</sup>-й крок: провести стратегічну діагностику діяльності підприємства (організації, установи), тобто виявити його сильні і слабкі сторони на ринку, де воно працює. Інформацію для цього можна взяти із аналітичного (практичного) розділу виконаної магістерської кваліфікаційної роботи.

Сильні ст орони – це особливі, унікальні, оригінальні або принаймні відмінні від конкурентів якості, на які може бути зроблена ставка і які обумовлюють певні конкурентні переваги цього підприємства (організації, установи). Слабкі ст орони – це якості, яких підприємству (організації, установі) бракує порівняно з іншими суб'єктами ринку.

3-й крок: провести так званий SWOT-аналіз. Для цього спочатку складають так звану таблицю SWOТ-аналізу, в яку вписують сильні і слабкі сторони підприємства (організації, установи) та існуючі сприятливі можливості і загрози (див. приклад, наведений на рисунку 5.1).

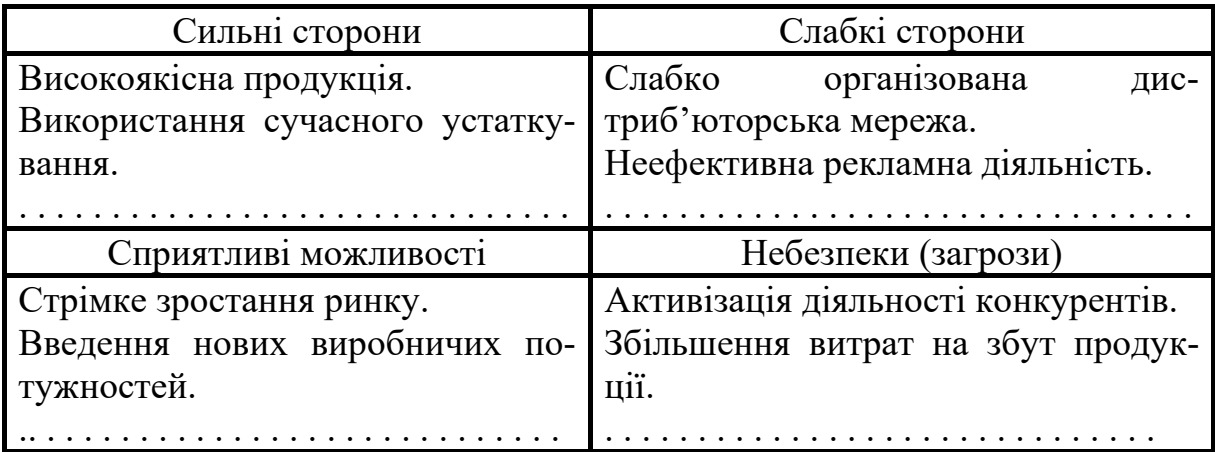

# Рисунок 5.1 – Таблиця SWOT-аналізу (приклад умовний)

Далі, на основі таблиці SWOT-аналізу складається так звана матриця SWOT-аналізу, в якій сильні та слабкі сторони підприємства (організації, установи) зіставляються з сприятливими можливостями та загрозами. Це робиться шляхом отримання відповідей на такі 4 запитання.

- Як скористатися можливостями, що відкриваються для підприємства, використовуючи його сильні сторони (розробка так званої SO-стратегії)?

- За рахунок яких сильних сторін підприємства можна нейтралізувати існуючі (та потенційні) загрози (розробка так званої ST-стратегії)?

- Які слабкі сторони підприємства можуть перешкоджати скористатися сприятливими можливостями (розробка так званої WO-стратегії)?

- Яких загроз, збільшених слабкими сторонами підприємства, потрібно побоюватися найбільше, і як їх можна пом'якшити (розробка так званої WT-стратегії)?

Зразок побудови матриці-SWOT аналізу наведено на рис. 5.2 (приклад умовний).

|                         |                                                                                                | Зовнішнє середовище                                                                                                    |                                                                                                    |  |  |  |
|-------------------------|------------------------------------------------------------------------------------------------|----------------------------------------------------------------------------------------------------|----------------------------------------------------------------------------------------------------|--|--|--|
|                         |                                                                                                | Сприятливі<br>можливості (O)                                                                                                    | Загрози (Т)                                                                                                    |  |  |  |
| Внутрішнє<br>середовище | Сильні<br>сторони<br>підпри-<br>емства<br>(S)<br>Слабкі<br>сторони<br>підпри-<br>емства<br>(W) | 1. Як скористатися мож-<br>ливостями, що відкрива-<br>ються для підприємства,<br>використовуючи його си-<br>льні сторони?<br>Потрібно:<br>3. Які слабкі сторони під-<br>приємства можуть переш-<br>коджати<br>скористатися<br>сприятливими можливос-<br>тями?<br>Тому пот рібно $\dots\dots\dots$ | 2. За рахунок яких сильних<br>сторін підприємства можна<br>нейтралізувати існуючі (та<br>потенційні) загрози?<br>Потрібно:<br>4. Яких загроз, збільшених<br>слабкими сторонами<br>під-<br>приємства, потрібно побою-<br>ватися найбільше?<br>$T$ ому пот рібно $\ldots \ldots \ldots$ |  |  |  |

Рисунок 5.2 – Матриця SWOT-аналізу (приклад умовний)

<sup>4</sup>-й крок: обґрунтувати вибір базової ст рат егії розвитку підприємства (організації, установи), яка має враховувати існуючі умови, в яких здійснює діяльність підприємство (організація, установа) і яка має чітко окреслити перспективи розвитку цього підприємства (організації, установи) на коротко- або середньостроковий період.

Основними базовими стратегіями розвитку можуть бути: стратегія ви<sup>ж</sup> ивання; стратегія ст абілізації; стратегія зрост ання; стратегія обмеж еного зрост ання; стратегія скорочення (згорт ання) діяльності; стратегія ліквідації.

<sup>5</sup>-й крок: визначити низку стратегічних альтернатив, за допомогою яких можна буде реалізувати обрану базову стратегію розвитку.

Так, для базової ст рат егії виж ивання може бути використано такі стратегічні альтернативи: перегляд товарної політики, зміна ціноутворення, вибір нових каналів збуту; жорстка економія всіх витрат; продаж чи закриття збиткових виробництв; перегляд методів управління, проведення кадрових змін тощо.

Для базової ст рат егії ст абілізації може бути запропоновано такі стратегічні альтернативи: економії; ревізії витрат; консолідації (тобто мінімізації адміністративних витрат); відновлення рівня доходу (наприклад, зменшення матеріаломісткості продукції); реструктуризації (наприклад, технічне переозброєння виробництва) та інше.

Для базової ст рат егії зрост ання (обмеженого зростання) може бути запропоновано такі стратегічні альтернативи: експансії ринку; диверсифікації власного виробництва; інтеграції (наприклад, налагодження міжфірмового співробітництва і кооперації) тощо.

<sup>6</sup>-й крок: обгрунтувати вибір функціональних ст рат егій, які мають доповнювати обрані раніше стратегічні альтернативи і які конкретизують діяльність підприємства (організації, установи) в конкретному напрямі, який визначається темою магістерської кваліфікаційної роботи.

Такими функціональними стратегіями можуть бути: виробнича, кадрова, інноваційна, інвестиційна, зовнішньоекономічна, підприємницька, фінансова, маркетингова тощо. Наприклад, для виробничих стратегій характерними є такі: за загальною орієнтацією виробництва; за орієнтацією виробництва на попит; за орієнтацію на обсяг виробництва тощо; для підприємницьких стратегій – стратегія ухиляння від ризику; стратегія перекладання ризику; стратегія зниження ризику; стратегія прийняття ризику тощо; для кадрових стратегій – стратегія розвитку кадрів; стратегія стабільності кадрів; стратегія зменшення чисельності кадрів тощо.

Необхідно підкреслити, що вибір тих чи інших стратегічних альтернатив та функціональних стратегій в подальшому буде слугувати основою для розробки рекомендацій з покращення результатів діяльності підприємства (організації, установи) та вирішення проблем, які досліджувалися у магістерській кваліфікаційні роботі.

# 5.3 Рекомендації до написання другого підрозділу проектного розділу магістерської кваліфікаційної роботи

Обов'язковою і важливою частиною магістерської кваліфікаційної роботи є макет ування (або удосконалення) нової організації структури управління підприємством (організацією, установою) або макетування нової організаційної структури управління окремими функціями, що становлять предмет дослідження цієї магістерської кваліфікаційної роботи.

Макетування (удосконалення) нової організаційної структури управління підприємством (організацією, установою) має бути доповнено коротким описом взаємозв'язків, взаємної підпорядкованості органів управління, переліком прав, обов'язків та видів відповідальності, які покладаються на керівників структурних підрозділів та окремих виконавців новоствореної організаційної структури управління.

Приклад подання нової змакетованої організаційної структури управління підприємством (організацією, установою), який передбачає створення нової «групи ефективності», наведено на рис. 5.3.

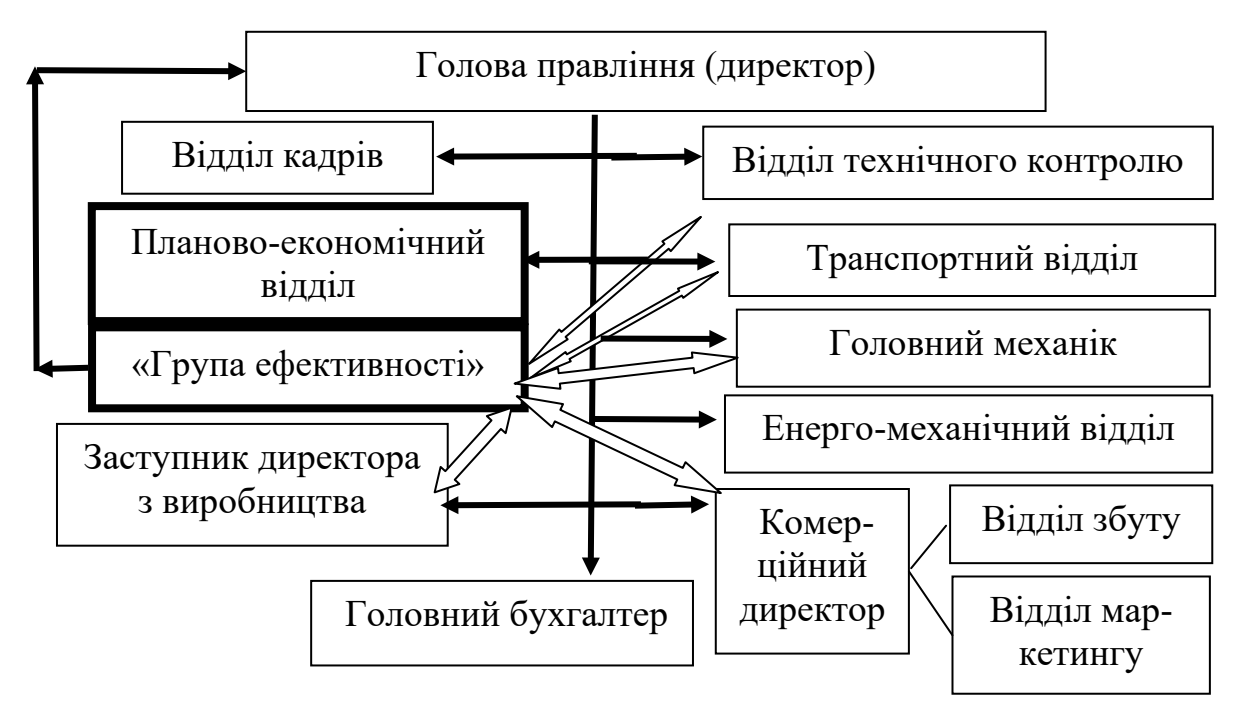

Рисунок 5.3 – Приклад змакетованої нової організаційної структури управління, яка передбачає створення нового підрозділу «Група ефективності» (приклад умовний)

# 5.4 Рекомендації до написання третього підрозділу проектного розділу магістерської кваліфікаційної роботи

У цьому підрозділі потрібно розробити та запропонувати рекомендації (пропозиції) з підвищення ефективності управління підприємством (організацією, установою) та покращення результатів його діяльності як загалом, так і з напрямів, що становлять предмет дослідження.

Розроблені рекомендації мають давати відповідь на запитання «Як це зробити?», а не тільки відповідати на запитання: «Що зробити?».

Розроблені рекомендації можуть бути подані у вигляді певних схем (рис. 5.4), а також у вигляді плану рекомендацій (табл. 5.1).

План рекомендацій (пропозицій) має містити таку інформацію:

- зміст запропонованих рекомендацій та пропозицій;

- основні виконавці (або відповідальні) за розробку і впровадження запропонованих рекомендацій та пропозицій;

- можливі терміни реалізації запропонованих рекомендацій;

- витрати, необхідні для розробки та впровадження запропонованих рекомендацій та пропозицій;

- економічний (або інший) ефект, який очікується від впровадження запропонованих рекомендацій та пропозицій.

План рекомендацій та пропозицій подається у формі, яку наведено в таблиці 5.1.

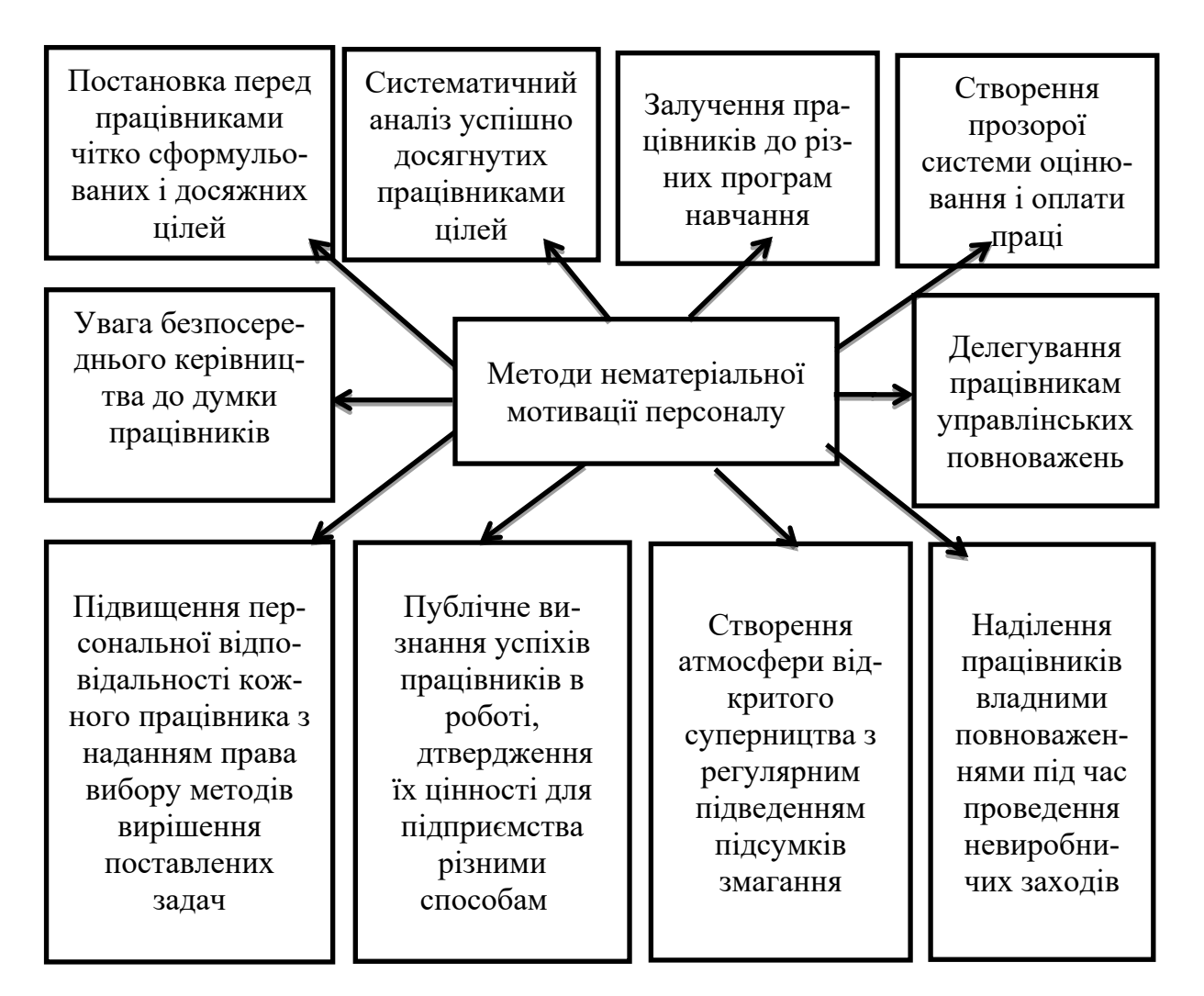

Рисунок 5.4 – Приклад подання рекомендацій (у вигляді схеми) щодо покращення нематеріальної мотивації персоналу ……. (приклад умовний)

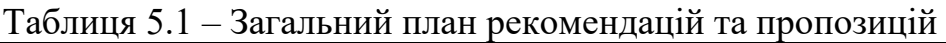

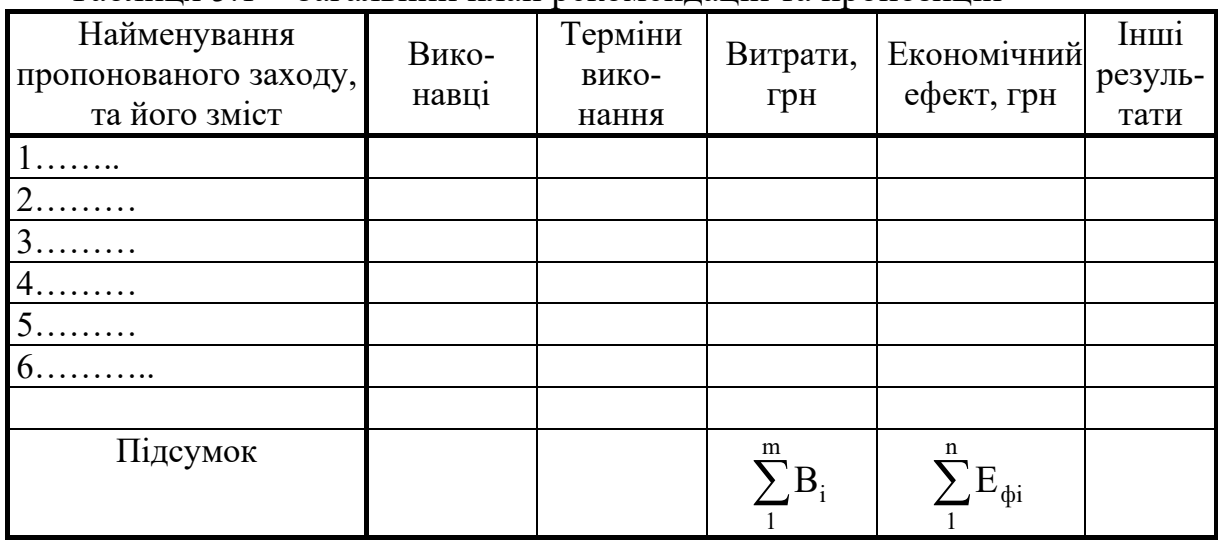

Для кожного наведеного в плані рекомендацій заходу потрібно розрахувати витрати, які потрібні для його реалізації, а також потрібно розрахувати загальні витрати на реалізацію всіх зроблених рекомендацій.

Розрахунок витрат має здійснюватися на основі інформації, яку надають студенту економічні служби підприємства (організації, установи). Склад цих витрат залежить від суті зроблених рекомендацій і зазвичай охоплює витрати на основну та додаткову заробітну плату виконавців і нарахування на неї; витрати на придбання обладнання, основних та допоміжних матеріалів і комплектуючих; амортизацію приміщень; загальнозаводські (загальноуніверситетські) витрати тощо.

Обов'язковим є розрахунок економічного ефекту та економічної ефективності від впровадження запропонованих рекомендацій. Цей пункт є ключовим для розуміння корисності зроблених студентом пропозицій з підвищення ефективності управління підприємством (організацією, установою) та покращення результатів його діяльності.

В ринкових умовах основним і практично єдиним показником, який може свідчити про покращення результатів діяльності підприємства (організації, установи) та підвищення ефективності його менеджменту, є збільшення чист ого прибут ку (або чист ого доходу), що його може отримати підприємство (організація, установа) в результаті впровадження запропонованих рекомендацій.

Тут можливі два основні випадки:

а) коли економічний ефект від впровадження рекомендацій буде виявлятися протягом одного року;

б) коли економічний ефект від впровадження рекомендацій буде виявлятися протягом декількох років.

Методику розрахунку економічного ефекту та економічної ефективності для кожного із цих випадків наведено в додатку Г.

# 5.5 Рекомендації до написання четвертого підрозділу проектного розділу магістерської кваліфікаційної роботи

Четвертим етапом проектного (рекомендаційного) розділу магістерської роботи є так зване моделювання результ ат ів діяльност і підприємст ва (організації, установи) після впровадження (реалізації) запропонованих рекомендацій.

Існує багато методів моделювання результатів діяльності підприємств, організацій та установ. Одним із найпростіших методів є розрахунок чут ливост і чист ого прибут ку підприємства, організації, установи до мож ливих змін у зовнішньому т а внут рішньому середовищі, в якому вони працюють. Такими змінами можуть бути можливі зміни обсягів реалізації продукції; можливі зміни ціни реалізації одиниці продукції; можливі зміни прямих та непрямих витрат на виготовлення одиниці продукції тощо.

Під час розрахунку чутливості чистого прибутку до можливих змін зовнішнього та внутрішнього середовища потрібно встановити межі таких змін. Рекомендується послідовно змінювати значення показників, що впливають на чистий прибуток підприємства, організації та установи, на величину  $\pm 5\%$ ,  $\pm 10\%$ ,  $\pm 15\%$  і т. д. та підраховувати величину чистого прибутку, який може отримати підприємство, організація або установа у випадку настання кожної із таких змін.

В результаті проведених розрахунків чутливості чистого прибутку потрібно зробити висновок, в яких допустимих межах змін стану зовнішнього та внутрішнього середовища зроблені рекомендації щодо покращення результатів діяльності підприємства (організації, установи) будуть дієвими.

Наприклад, студент може зробити такий висновок: «Зроблені в магістерській кваліфікаційній роботі рекомендації будуть мати силу за умови, коли ціна на основні матеріали, що їх використовує підприємство для виготовлення продукції, не може збільшитися більше, ніж на 15% від початкової. В іншому випадку потрібно робити коригування зроблених рекомендацій».

Методику розрахунку чутливості чистого прибутку підприємства залежно від змін цін на основні матеріали, наведено в додатку Д.

# 5.6 Рекомендації до написання висновків до проектного розділу магістерської кваліфікаційної роботи

У висновках до третього розділу магістерської кваліфікаційної роботи потрібно навести інформацію щодо того, який вид базової стратегії розвитку підприємства, організації, установи було запропоновано магістрантом, які було обрано стратегічні альтернативи реалізації цієї базової стратегії, які види функціональних стратегій було рекомендовано для впровадження на підприємстві, в організації або установі.

Потрібно навести інформацію про суть нової змакетованої (удосконаленої) організаційної структури управління підприємством (організацією, установою) або нової організаційної структури управління функціями, які становлять предмет дослідження магістерської кваліфікаційної роботи.

Потрібно зазначити, що в роботі було розроблено план рекомендацій щодо покращення діяльності підприємства (організації, установи) та підвищення ефективності управління ним; навести величину витрат, які потрібні для впровадження зроблених рекомендацій, й зазначити величину економічного ефекту та економічної ефективності, який може бути отриманий від впровадження цих рекомендацій.

На завершення, доцільно підкреслити, в яких саме межах кількісна зміна зовнішнього та внутрішнього середовища може викликати коригування зроблених в магістерській кваліфікаційній роботі рекомендацій.

# 6 НАПИСАННЯ ЗАГАЛЬНИХ ВИСНОВКІВ ТА РЕКОМЕНДАЦІЙ У МАГІСТЕРСЬКІЙ КВАЛІФІКАЦІЙНІЙ РОБОТІ

У загальних висновках т а рекомендаціях потрібно підсумувати все те, що було зроблено студентом під час написання магістерської кваліфікаційної роботи, а саме відповісти на такі запитання.

- Чи було досягнуто мети магістерської кваліфікаційної роботи?

- Які задачі були розв'язано? Нагадаємо, що кількість розв'язаних задач має точно збігатися з кількістю задач, які було зазначено у вступі.

- Які було отримано наукові результати?

- Яке вони мають практичне значення?

- Які результати дав проведений аналіз основних та конкретних показників діяльності підприємства (організації, установи) та стану його менеджменту?

- Які було зроблено рекомендації та пропозиції з покращення результатів діяльності підприємства (організації, установи) та підвищення ефективності його менеджменту?

- Які витрати потрібно здійснити для впровадження запропонованих рекомендацій і пропозицій та яка їх ефективність?

- В яких межах зміни зовнішніх та внутрішніх факторів зроблені рекомендації з покращення результатів діяльності підприємства (організації, установи) та підвищення ефективності його менеджменту будуть дієвими та результативними?

- Якими є перспективи подальшої роботи над досліджуваною проблемою тощо?

У висновках студент може також оцінити:

- науково-економічний рівень виконаної магістерської кваліфікаційної роботи. Це можуть бути опубліковані монографії, статті, наукові доповіді, отримані дипломи, премії, посилання на результати досліджень в інших наукових виданнях тощо;

- організаційно-виробничий рівень виконаної робот <sup>и</sup>. Це може бути: підвищення продуктивності праці, підвищення рівня автоматизації та механізації виробничих процесів, впровадження прогресивних технологій, підвищення якості та конкурентоспроможності продукції тощо;

- соціальний рівень виконаної робот и. Це може бути: покращення умов праці робітників та управлінців, посилення техніки безпеки та охорони праці, посилення захисту навколишнього середовища тощо;

- управлінський рівень виконаної робот и. Це може бути: підвищення ефективності функціонування апарату управління підприємства, створення сприятливого психологічного клімату в трудовому колективі тощо.

Висновки мають бути сформульовані чітко і лаконічно.

# 7 ОФОРМЛЕННЯ ПОЯСНЮВАЛЬНОЇ ЗАПИСКИ МАГІСТЕРСЬКОЇ КВАЛІФІКАЦІЙНОЇ РОБОТИ

Виконана студентом магістерська кваліфікаційна робота має бути оформлена у вигляді пояснювальної записки. Форма титульного аркуша до пояснювальної записки магістерської кваліфікаційної роботи наведено в додатку Е.

Обсяг пояснювальної записки має становити 100–110 аркушів. Нумерація всіх аркушів пояснювальної записки – наскрізна. Пояснювальна записка має бути зброшурована та зшита з використанням твердої обкладинки.

Пояснювальна записка має бути написана грамотно і лаконічно. Не потрібно зловживати складними реченнями та словосполученнями, допускати простий переказ літературних джерел, тим паче без відповідних посилань на них. Після написання пояснювальної записки магістерської кваліфікаційної роботи її потрібно ретельно перевірити та відредагувати.

Пояснювальну записку оформлюють на одній сторінці аркуша білого паперу формату А4 (210 × 297 мм) з використанням комп'ютерної техніки. Текст пояснювальної записки розміщують таким чином: відступи від країв аркуша зверху, знизу і зліва – 20 мм; справа – 10 мм.

При використанні комп'ютерної техніки шрифт має бути простим, прямим, одного типу (гарнітура Times New Roman) і розміром не менше 2,5 мм (Word – 14). В тексті не має бути виділень та підкреслень. Інтервали між рядками тексту визначаються показником 1,5. Абзаци в тексті починають відступом, який дорівнює 12–15 мм.

Структурними елементами пояснювальної записки є: розділи, підрозділи, пункти та підпункти.

*Розділ* – головний ступінь поділу тексту пояснювальної записки, позначається арабськими цифрами 1, 2, 3 … тощо і має заголовок. Заголовки розділів пишуться великими літерами посередині тексту. Крапка в кінці заголовка не ставиться. Переноси частини слів в заголовку не допускаються, на інший рядок слово переноситься повністю. Якщо заголовок складається з двох речень, то вони розділяються крапкою. Кожний розділ пояснювальної записки рекомендується починати з нової сторінки.

*Підрозділ* – частина розділу, позначається арабськими цифрами 1.1, 1.2, 1.3… тощо і має заголовок. Заголовки підрозділів пишуться, окрім першої, малими літерами і розміщуються з абзацу. Відстань між текстом та заголовком – 15 мм, відстань між заголовком розділу та заголовком підрозділу – 8 мм.

*Пункт* – частина підрозділу, позначається арабськими цифрами 1.1.1, 1.1.2, … 3.1.2 тощо і може мати заголовок. *Підпункт* – частина пункту, позначається арабськими цифрами 1.1.1.1, 1.1.1.2, … 1.1.1.3 тощо і може мати заголовок. У випадку, коли заголовка немає, то після номера пункту (підпункту) крапку не ставлять, а пропускають один знак.

Підрозділи нумеруються в межах кожного розділу, пункти – в межах кожного підрозділу, а підпункти – в межах кожного пункту.

Такі частини пояснювальної записки, як «АНОТАЦІЯ», «ЗМІСТ», «ВСТУП», «ЗАГАЛЬНІ ВИСНОВКИ ТА РЕКОМЕНДАЦІЇ», «СПИСОК ВИКОРИСТАНИХ ДЖЕРЕЛ» не нумеруються.

Анот ація до пояснювальної записки пишеться українською мовою та однією з іноземних мов і розміщується одразу за бланком індивідуального завдання на магістерську кваліфікаційну роботу.

Слово «ЗМІСТ» записують у вигляді заголовка симетрично до тексту і розміщують одразу після анотації та переліком скорочень (якщо вони є).

Особливу увагу треба звернути на правильність оформлення формул, графічного матеріалу, діаграм, таблиць, схем тощо. Формули, що входять до пояснювальної записки, нумерують в межах розділу. Номер формули складається з номера розділу та порядкового номера формули, розділених крапкою. Номер формули розташовують з правої сторони на рівні формули в круглих дужках. Посилання в тексті на номер формули подають в дужках, наприклад, «за формулою (1.1)».

Цифрові матеріали в пояснювальній записці рекомендується розташовувати в <sup>т</sup> аблицях. Приклад оформлення таблиці подано на рис. 7.1.

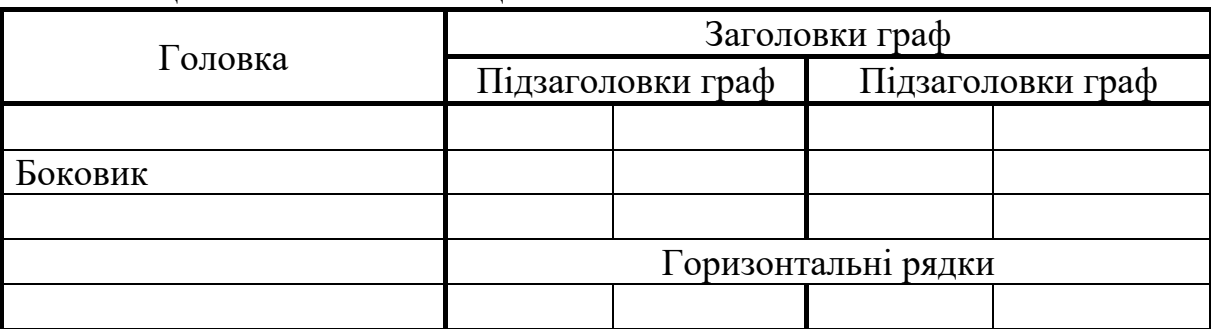

Таблиця 7.1 – Назва таблиці

Рисунок 7.1 – Форма таблиці для розміщення цифрового матеріалу

До складу таблиці входять головка та боковик. В головці розміщують заголовки та підзаголовки граф. Діагональний поділ головки таблиці не допускається. Окрему графу «№ п/п» вводити не дозволяєт ься. Номери вказують в боковику таблиці перед назвою показника або параметра.

Заголовок таблиці виконується малими літерами (окрім першої великої). Слово «Таблиця – 2.5» пишуть над лівим верхнім кутом першої частини таблиці один раз, над іншими частинами пишуть слова «Продовження таблиці...». Нумерують таблиці в межах розділу.

Пояснення символів та числових коефіцієнтів наводиться тільки для тих, що розміщені праворуч від знаку «дорівнює». Пояснення кожного символу подається з нового рядка в тій послідовності, в якій символи наведено у формулі. Перший рядок пояснення починається зі слова «де» без двокрапки після нього. Наприклад, сумарний економічний ефект Е за рік від впровадження рекомендацій розраховується за формулою:

$$
E = E_1 + E_2 + E_3 - C_p, \tag{7.1}
$$

де  $E_1$  – економія від зменшення персоналу, грн;

 $E_2$  – економія від скорочення ручної роботи працівників апарату управління, грн;

 $E_3$  – економія за рахунок підвищення якості рішень, грн;

Ср – витрати на перепідготовку управлінських кадрів, грн.

Ілюстративні матеріали у вигляді рисунків (на яких зображено графіки, діаграми тощо) розміщують на аркушах формату А4 і вставляють в текст пояснювальної записки якомога ближче до відповідних частин тексту. Всі рисунки нумеруються арабськими цифрами в межах розділу. Номер рисунка складається з номера розділу та порядкового номера ілюстрації, розділених крапкою, наприклад: «Рисунок 1.1».

Рисунок може мати назву. Слово «Рисунок» та його назву подають таким чином: «Рисунок 1.1 – Графік попиту».

Ілюстративні матеріали можуть бути подані у вигляді графіків залежностей, стовпцевих діаграм, кругових діаграм, об'ємних діаграм.

Використовувати ксерокопії (сканування) рисунків *заборонено*.

Окремі частини магістерської кваліфікаційної роботи можуть бути оформлені у вигляді додат ків. Додаток має мати заголовок, який записують окремим рядком симетрично тексту. Додатки позначають великими буквами української абетки, починаючи з «А», за винятком букв Ґ, Є, З, І, Ї, Й, О, Ч, Ь. Кожен додаток має починатися з нової сторінки з розташуванням посередині сторінки слова «Додаток А». В тексті пояснювальної записки обов'язково має бути посилання на додатки.

Список використаної літератури оформляють у вигляді її переліку із заголовком «СПИСОК ВИКОРИСТАНИХ ДЖЕРЕЛ». Літературні джерела записують в порядку появи посилань на них у тексті пояснювальної записки (!). Це означає, що перше посилання на літературне джерело завжди має позначатись цифрою [1], друге посилання – цифрою [2] тощо. Посилання на літературне джерело наводиться в квадратних дужках, наприклад, [14], де 14 – номер джерела в переліку використаної літератури.

Літературні джерела записуються у такому вигляді:

1. Методичні вказівки до оформлення дипломних проектів (робіт) для студентів всіх спеціальностей / Уклад. В. В. Кухарчук, О. Г. Ігнатенко, Р. Р. Обертюх. – Вінниця : ВДТУ, 2012. – 55 с.

2. Козловський В. О. Техніко-економічні обґрунтування та економічні розрахунки в дипломних проектах та роботах : навчальний посібник / Козловський В. О. – Вінниця : ВНТУ, 2014. – 75 с.

3. Нємцов В. Д. Стратегічний менеджмент : навчальний посібник. / В. Д. Нємцов, Л. Є. Довгань. – К. : ТОВ «УВПК «ЕксОб», 2014. – 560 с.

4. Небава М. І. Теорія мікроекономіки [Електронний ресурс] : навч. посіб. / М. І. Небава. – К. : Слово, 2014. – 536 с. – Режим доступу : [\[http://posibnyky.vntu.edu.ua.makro\\_ek/33.htm\]](http://posibnyky.vntu.edu.ua.makro_ek/33.htm).

До пояснювальної записки магістерської кваліфікаційної роботи додається комплект ілюстративного матеріалу, який розміщують на окремих аркушах формату А4.

На аркушах формату А4 рекомендується виносити:

*-* результати *теоретичних досліджень;*

- загальні результати аналізу діяльності підприємства (організації, установи) та результати аналізу специфічних показників, що становлять предмет дослідження;

- результати аналізу впливу окремих факторів на динаміку зміни досліджуваних економічних, фінансових та специфічних показників;

- існуючі та пропоновані організаційні структури управління підприємством, організацією, установою, підрозділом, окремими функціями тощо;

- загальний план рекомендацій з підвищення ефективності функціонування менеджменту на підприємстві (в організації, установі) та покращення результатів діяльності підприємства (організації, установи);

- графіки моделювання результатів діяльності підприємства (організації, установи) залежно від вибраних факторів впливу;

- іншу інформацію, що розкриває суть, переваги, результати виконаної магістерської кваліфікаційної роботи.

Аркуші формату А4 з ілюстраційним матеріалом студент має роздати кожному члену екзаменаційної комісії. Кількість аркушів формату А4 з ілюстраційним матеріалом має становити не менше 8–10.

# 8 ДОПУСК ДО ЗАХИСТУ ТА ЗАХИСТ МАГІСТЕРСЬКОЇ КВАЛІФІКАЦІЙНОЇ РОБОТИ

Процедура допуску та захист виконаної студентом-магістрантом магістерської кваліфікаційної роботи складається з низки етапів, показаних на рис. 8.1.

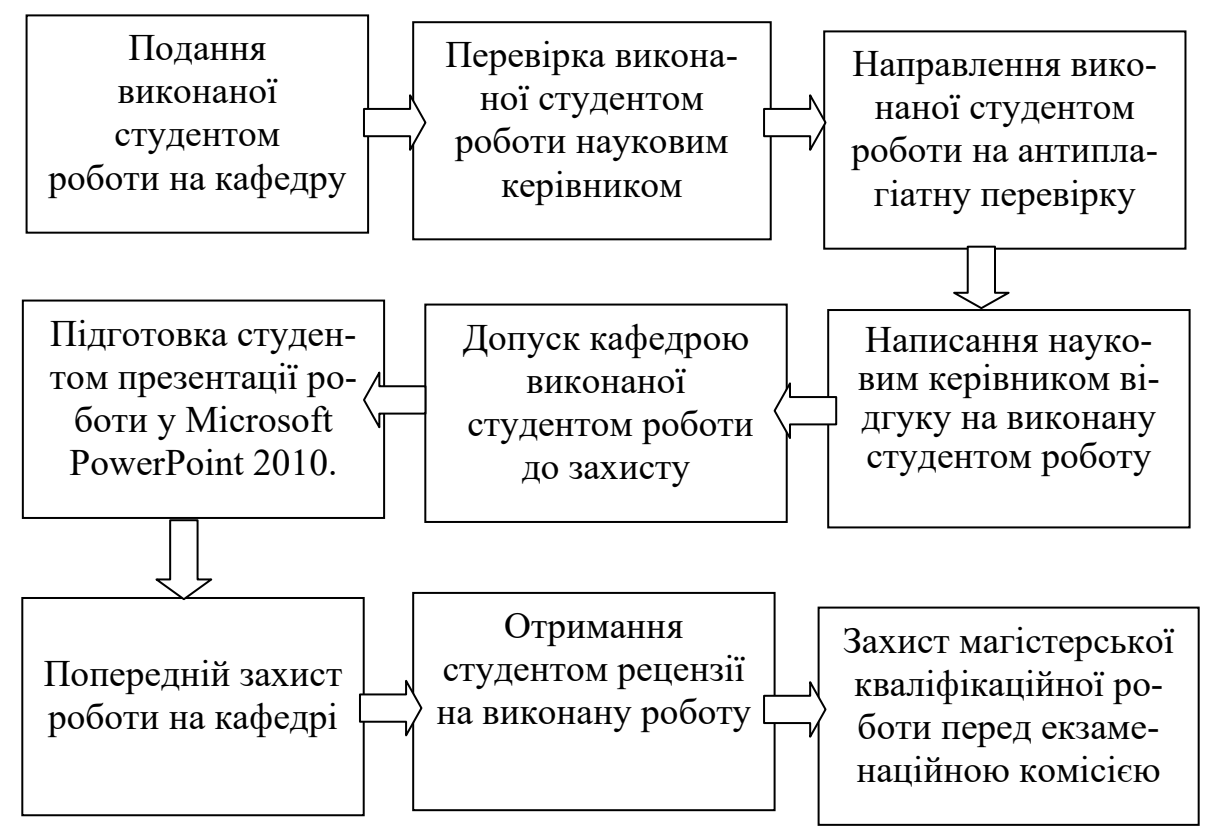

Рисунок 8.1 – Процедура допуску до захисту та захист виконаної студентом магістерської кваліфікаційної роботи

Студент має подати виконану ним магістерську кваліфікаційну роботу (а точніше – пояснювальну записку та ілюстраційний матеріал до неї) на кафедру у термін, визначений в індивідуальному завданні.

Науковий керівник перевіряє якість та повноту виконаної магістерської кваліфікаційної роботи, її відповідність індивідуальному завданню, кваліфікаційним вимогам та рекомендаціям кафедри тощо.

Після цього роботу спрямовують на антиплагіатну перевірку, оскільки сьогодні академічна доброчесність є важливою складовою сучасного наукового світу та одним з елементів, що характеризує репутацію закладу вищої освіти.

Після того, як подана магістерська кваліфікаційна робота пройшла перевірку на відсутність плагіату, науковий керівник пише відгук на виконану студентом магістерську кваліфікаційну роботу. Форму написання відгуку наукового керівника наведено в додатку Ж.

Після отримання від керівника позитивного відгуку на виконану студентом магістерську кваліфікаційну роботу та акту про те, що робота пройшла антиплагіатну перевірку, кафедра ЕПВМ на своєму засіданні приймає рішення про допуск цієї роботи до захисту.

Далі організується попередній захист виконаної студентом магістерської кваліфікаційної роботи на кафедрі.

Попередній захист магістерських кваліфікаційних робіт проводиться не пізніше, ніж за півмісяця до основного захисту роботи перед екзаменаційною комісією, яка призначається спеціальним наказом по ВНТУ.

Для організації попереднього захисту магістерських кваліфікаційних робіт завідувач кафедри ЕПВМ створює комісію з 2–3-х досвідчених викладачів. Попередній захист передбачає таку процедуру:

- доповідь студента про виконану роботу, зроблені дослідження і отримані результати;

- запитання викладачів по суті виконаної роботи;

- відповіді студента на поставлені запитання;

- обговорення, в якому можуть брати участь науковий керівник роботи, інші зацікавлені особи тощо;

- формулювання комісією зауважень, які студент має врахувати та усунути;

- оформлення результатів попереднього захисту протоколом (додаток И), в якому фіксується якість виконаної магістерської кваліфікаційної роботи, зауваження комісії (якщо вони є) та визначаються терміни їх усунення;

- прийняття принципового рішення про можливість (чи неможливість) допуску виконаної студентом магістерської кваліфікаційної роботи до захисту перед екзаменаційною комісією.

Після проходження попереднього захисту студент має у певний термін усунути зроблені зауваження або обґрунтувати недоцільність (або неможливість) цього та подати всі матеріали (пояснювальну записку, ілюстративні матеріали, протокол попереднього захисту, відгук наукового керівника, акт про проходження антиплагіатної перевірки тощо) завідувачу кафедри, який направляє магістерську роботу на *зовнішнє рецензування (або опонування)*.

Рецензентами (опонентами) магістерської роботи можуть бути спеціалісти організацій, установ, підприємств, які мають відповідну кваліфікацію та займають керівні посади на підприємствах і в організаціях, а також викладачі споріднених економічних кафедр факультету менеджменту та інформаційної безпеки ВНТУ. В разі направлення магістерської роботи на рецензування (опонування) відгук наукового керівника вилучається. Форму рецензії на виконану студентом магістерську кваліфікаційну роботу наведено в додатку К.

Рецензія обов'язково має бути завірена печат кою організації, де працює рецензент.

Виконана студентом магістерська кваліфікаційна робота разом з відгуком наукового керівника, рецензією та іншими супровідними документами допускається до захисту перед екзаменаційною комісією.

Допущена до захисту магістерська кваліфікаційна робота має бути захищена студентом у зазначений термін на засіданні спеціально створеної екзаменаційної комісії. На захист магістерської кваліфікаційної роботи студент готує доповідь тривалістю до 10 хв та презентацію основних положень виконаної роботи у форматі Microsoft PowerPoint 2010.

Захист магістерської кваліфікаційної роботи відбувається публічно.

Після публічного захисту магістерської кваліфікаційної роботи на закритому засіданні члени екзаменаційної комісії обговорюють якість виконаної студентом магістерської кваліфікаційної роботи, повноту та професіоналізм його відповідей на поставлені запитання тощо і приймають рішення про оцінку, якою можна оцінити цю магістерську роботу.

За результатами захисту магістерської роботи екзаменаційна комісія приймає рішення про присвоєння студенту кваліфікації «Магістр з менеджменту». Рішення екзаменаційної комісії оголошується в день захисту магістерської кваліфікаційної роботи.

Студенту, який не захистив магістерську кваліфікаційну роботу з поважних причин, строк навчання (за рішенням ректора) може бути продовжений з подальшим захистом магістерської кваліфікаційної роботи.

1. Методичні вказівки до оформлення дипломних проектів (робіт) для студентів всіх спеціальностей / Уклад. В. В. Кухарчук, О. Г. Ігнатенко, Р. Р. Обертюх, – Вінниця : ВДТУ, 2002. – 55 с.

2. Козловський В. О. Техніко-економічні обґрунтування та економічні розрахунки в дипломних проектах та роботах : навчальний посібник / Козловський В. О. – Вінниця : ВДТУ, 2003. – 75 с.

 3. Козловський В. О. Економіка, організація виробництва та менеджмент в дипломних роботах : навч. посібник. – Вінниця : ВНТУ,  $2004. - 94$  c.

4. Козловський В. О. Методичні вказівки до виконання дипломних та магістерських робіт студентами спеціальності «Менеджмент організацій» / В. О. Козловський, О. Й. Лесько. – Вінниця : ВНТУ, 2010. – 116 с.

5. Козловський В. О. Методичні вказівки до виконання студентамимагістрантами економічної частини магістерських кваліфікаційних робіт / Козловський В. О. – Вінниця : ВНТУ, 2012. – 22 с.

6. Положення про кваліфікаційну роботу у ВНТУ (БДР, БДП, ДП(ДР), МКР) / Уклад. О. Н. Романюк, Р. Р. Обертюх, Т. О. Савчук, Л. П. Громова. – Вінниця : ВНТУ, 2015. – 27 с.

7. Методичні вказівки до виконання магістерської кваліфікаційної роботи студентами спеціальності «Менеджмент організацій і адміністрування» спеціалізацій «Підприємництво» та «Виробнича діяльність» / В. О. Козловський, О. Й. Лесько. – 2-ге видання, переробл. та доповнене. – Вінниця : ВНТУ, 2016. – 75 с.

# Додаток А

# Форма бланка індивідуального завдання на виконання магістерської кваліфікаційної роботи (лицьова сторона)

Вінницький національний технічний університет Факультет менеджменту та інформаційної безпеки Кафедра економіки підприємства та виробничого менеджменту Спеціальність 073 «Менеджмент»

ЗАТВЕРДЖУЮ

 Завідувач кафедри ЕПВМ О. Й. Лесько

« $\_\_\_\_\$  202 \_ p.

# ЗАВДАННЯ

на магістерську кваліфікаційну роботу студенту

 $\frac{1}{2}$  ,  $\frac{1}{2}$  ,  $\frac{1$ (прізвище, ім'я, по батькові студента)

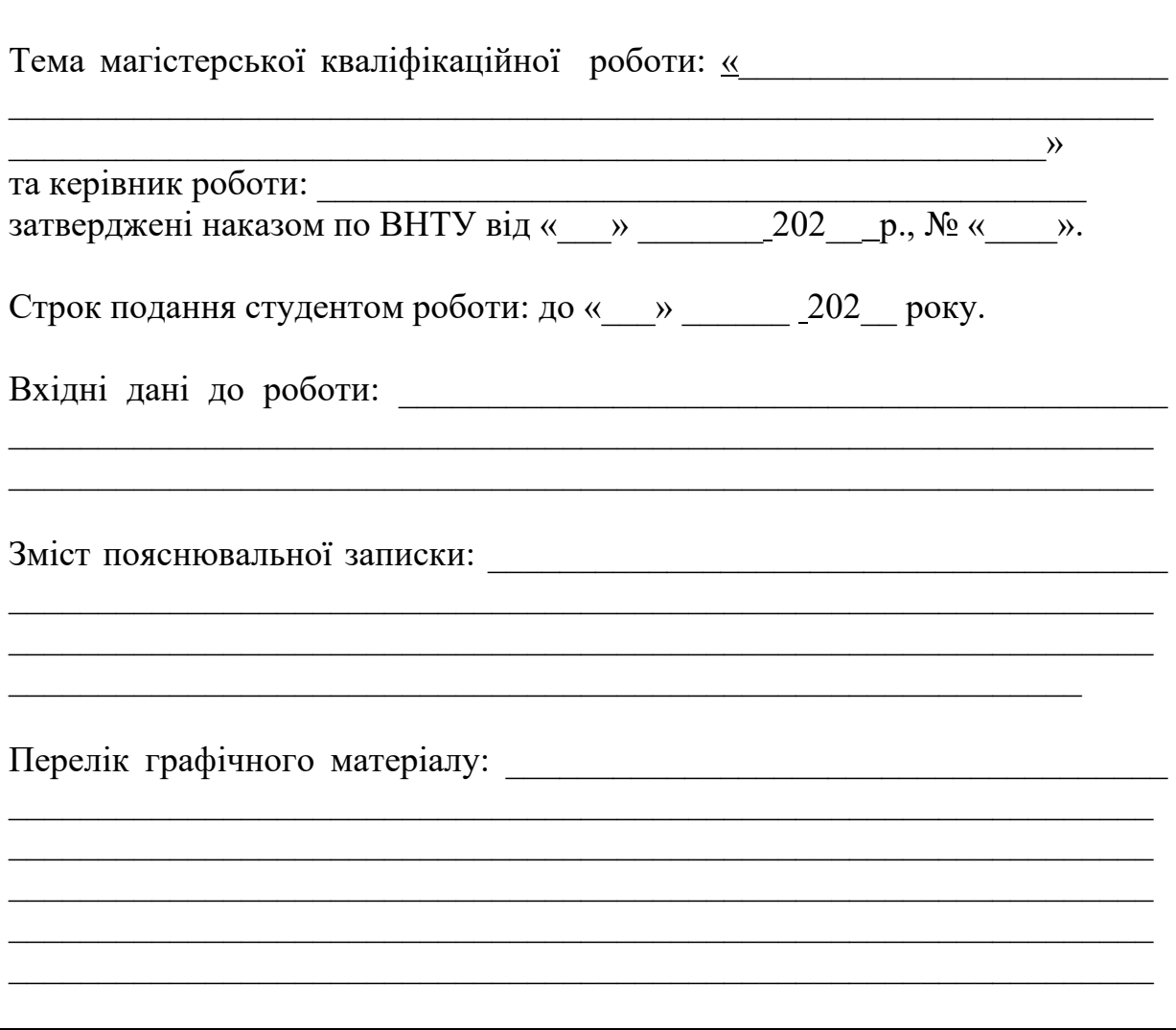

# **Зворотна сторона**

Консультанти розділів роботи:

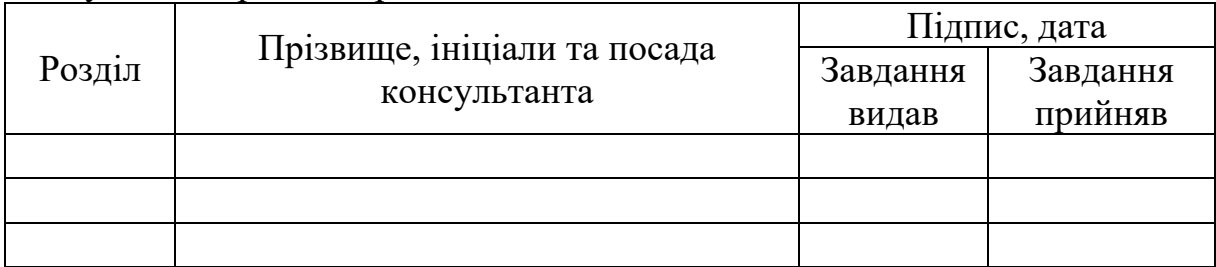

Дата видачі завдання «\_\_\_» \_\_\_\_\_\_ 202\_\_ р.

# КАЛЕНДАРНИЙ ПЛАН

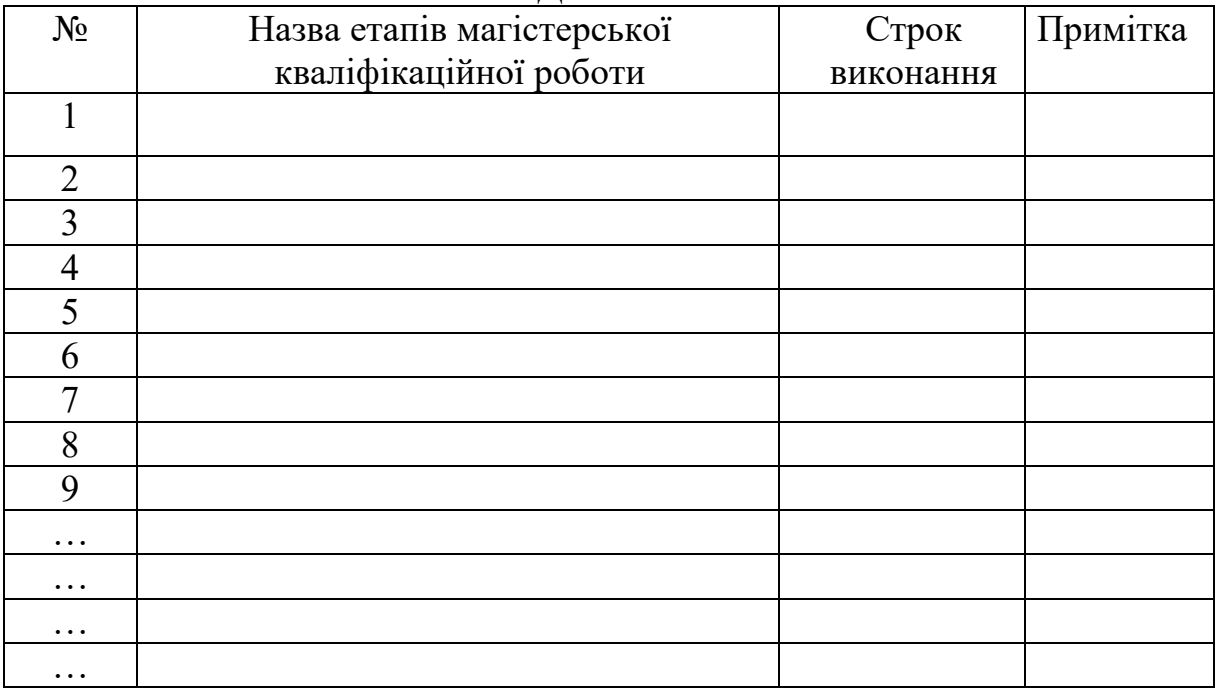

Студент **и персии с персии с персии с персии с персии с персии с персии с персии с персии с персии с персии с п** 

 $\overline{\text{(підпис)}}$ 

Керівник роботи **\_\_\_\_\_\_\_\_\_\_\_\_\_\_\_\_\_\_\_\_\_ \_\_\_\_\_\_\_\_\_\_\_\_\_\_\_\_\_\_\_\_**

( підпис ) ПІБ

# Додаток Б

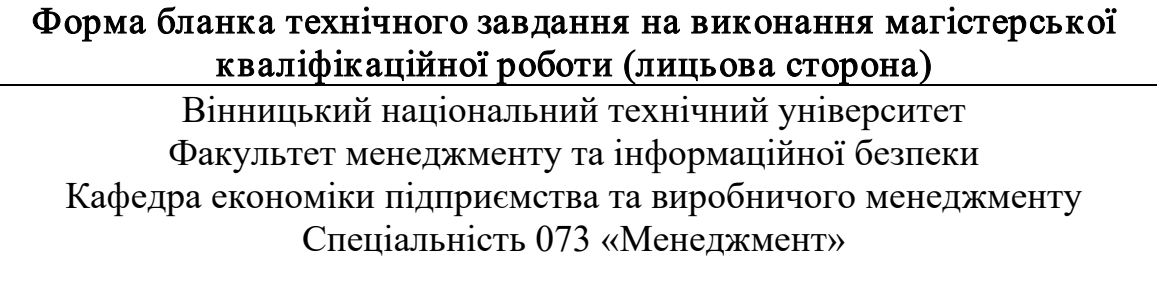

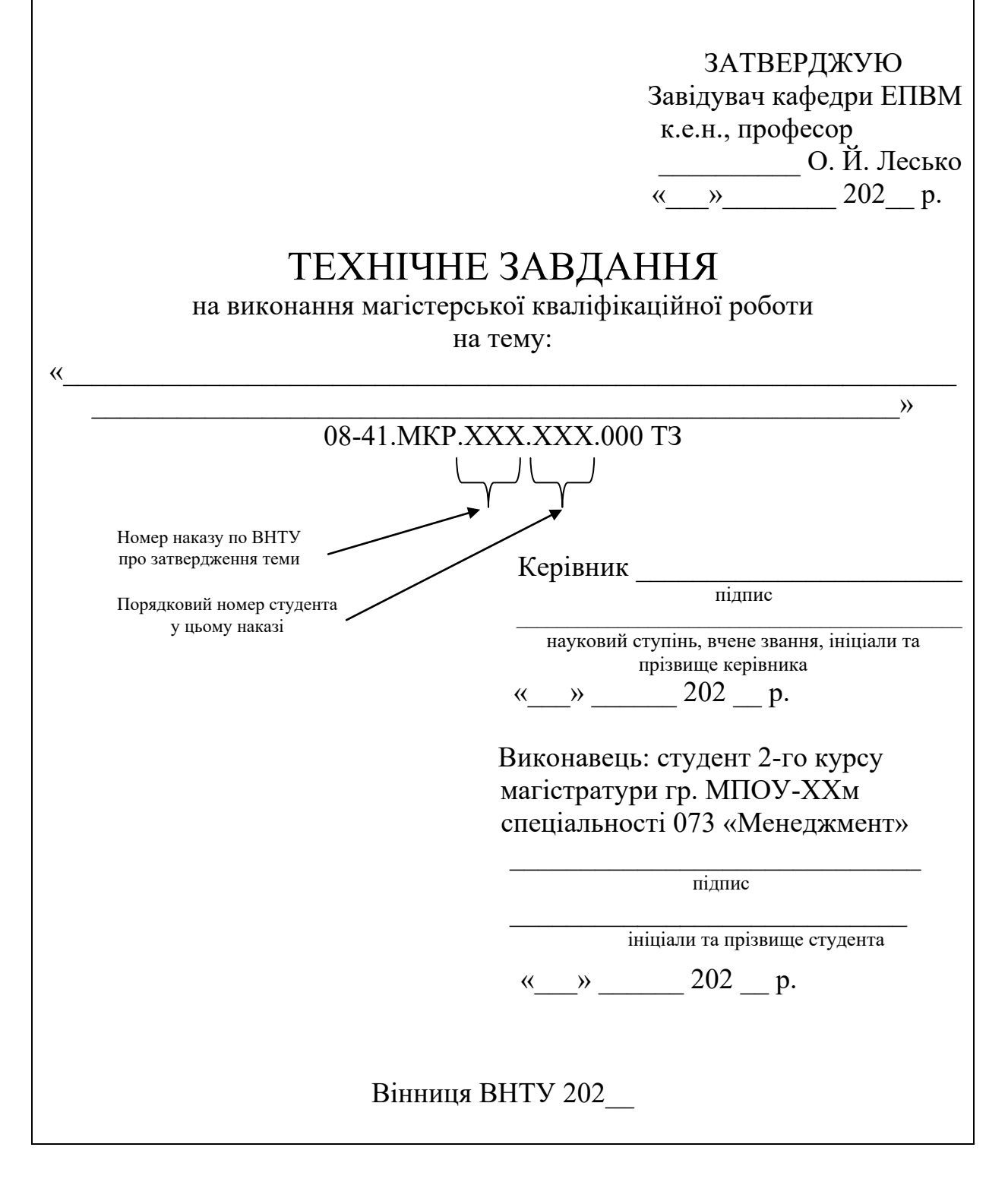

# **Зворотна сторона**

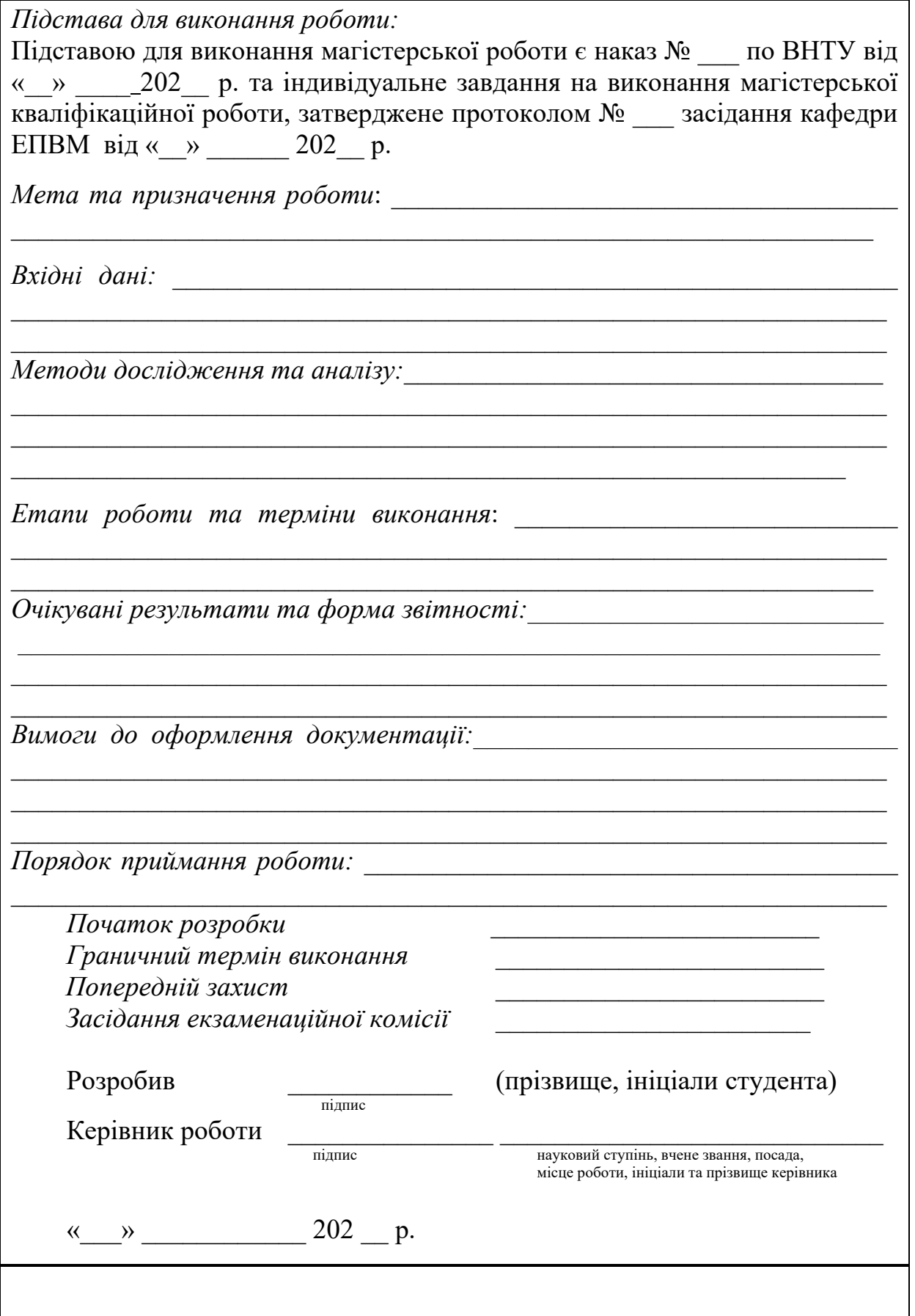

# Додаток В

# Приклад проведення факторного аналізу встановлення впливу на вартісний обсяг виробництва окремих факторів

Припустимо, що в 2019 та 2020 роках на підприємстві, яке виготовляє 4 види продукції «А», «Б», «В» та «Г», зафіксовано такі показники діяльності з випуску продукції:

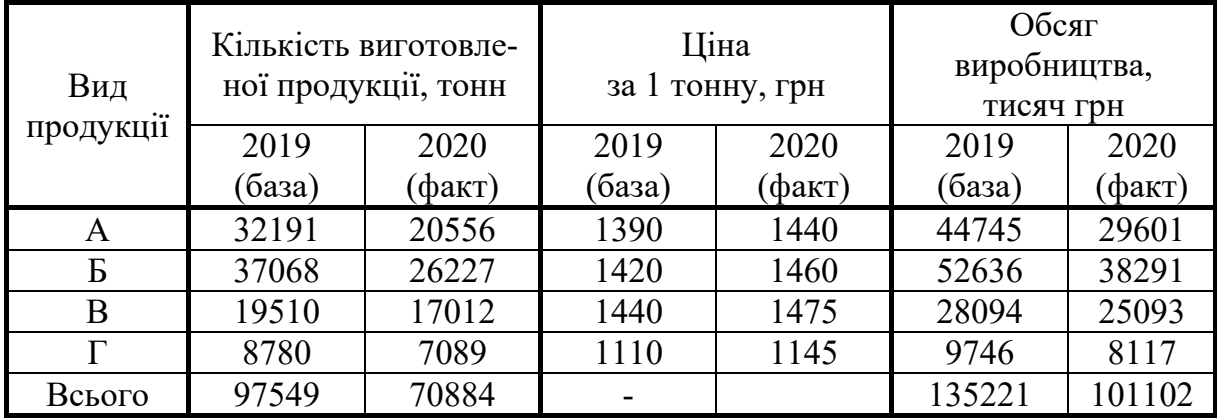

Потрібно визначити вплив окремих факторів на зміну обсягу виробництва підприємства (у вартісному вимірі).

#### Розв'язування задачі

1-й крок: визначають вартісний обсяг виробництва продукції Q<sup>5</sup><sub>заг</sub> в базовому 2019 році:

$$
Q_{\text{3ar}}^6 = \sum_{1}^{n} N_i^6 \cdot I I_i^6 ,
$$

де ${\rm N}_{\rm i}^5$  – базовий випуск продукції в натуральному вимірі;

 $\mathrm{H_{i}^{6}-}$ ціна одиниці продукції в базовому році, грн;

n – кількість видів продукції.

Для нашого випадку:

 $Q_{\rm 3ar}^6 = 32191\cdot 1390 + 37068\cdot 1420 + 19510\cdot 1440 + 8780\cdot 1110 = 135222250 =$ 

# $\approx 135222$  тисяч грн

2-й крок: визначають фактичний вартісний обсяг виробництва продукції  $\mathrm{Q}^\Phi_\mathrm{sar}$  у 2020 році:

$$
Q_{\text{sar}}^{\varphi} = \sum_{1}^{n} N_{i}^{\varphi} \cdot L_{i}^{\varphi},
$$

де  $\rm N_i^{\varphi}$  — фактичний випуск продукції в натуральному вимірі;

 $H_i^{\phi}$  – фактична ціна одиниці продукції, грн;

n – кількість видів продукції.

 $\approx 101102$  тисяч грн  $Q^{\Phi}_{3ar} = 20556 \cdot 1440 + 26227 \cdot 1460 + 17012 \cdot 1475 + 7089 \cdot 1145 = 101101665 =$ 

3-й крок: розраховують абсолютне ∆Q та відносне ∆q зменшення обсягу виробництва:

$$
\Delta Q = Q_{\text{3ar}}^{\Phi} - Q_{\text{3ar}}^{\delta} = 101102 - 135222 = -34120 \text{ rad with the initial value}
$$

$$
\Delta q = \frac{Q_{\text{3ar}}^{\Phi} - Q_{\text{3ar}}^{\delta}}{Q_{\text{3ar}}^{\delta}} \cdot 100\% = \frac{101102 - 135222}{135222} \cdot 100\% = -25,2\%
$$

Тобто було встановлено, що обсяг виробництва продукції у 2020 році порівняно з 2019 роком у вартісному вимірі скоротився на 25,2%.

*4-й крок*: визначають *фактори* (!!), які впливають на зміни обсягу виробництва (у вартісному вимірі) підприємства. До таких факторів належать:

- кількість виготовленої продукції кожного виду – так званий кількісний фактор;

- структура виготовленої продукції;

- ціна одиниці продукції – так званий якісний фактор.

*5-крок*: визначають послідовність заміни факторів. Насамперед потрібно оцінити вплив на обсяг виготовленої продукції (у вартісному вимірі) кількості виготовленої продукції (в натуральному вимірі), далі – структури виготовленої продукції, а насамкінець – ціни на одиницю продукції.

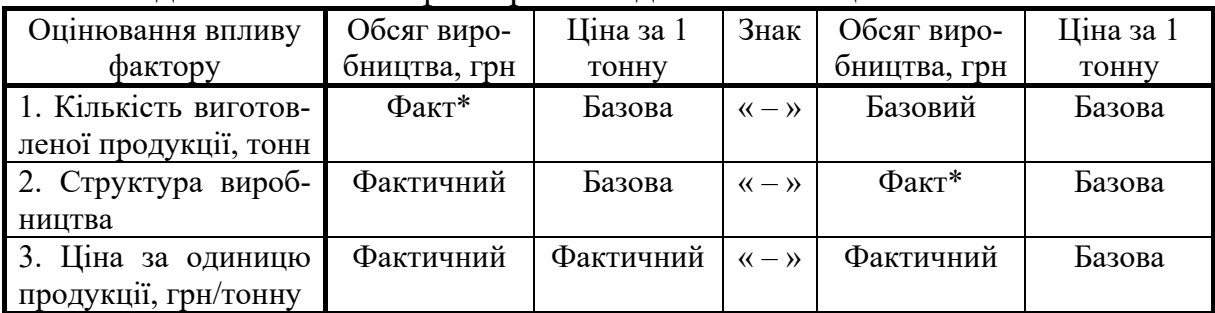

Послідовність заміни факторів наведено в таблиці:

<sup>6</sup>-й крок: оцінюють вплив окремих факторів на обсяг виробництва.

а) *вплив на обсяг виробницт ва*  $\Delta V_{\kappa}$  (у вартісному вимірі) *кількост і* виготовленої продукції розраховується за формулою:

$$
\Delta V_{\kappa} = \sum_{1}^{n} N_{i}^{*} \cdot H_{i}^{6} - \sum_{1}^{n} N_{i}^{6} \cdot H_{i}^{6} ,
$$

де  $N_i^*$  – фактичний випуск продукції (в натуральному вимірі) за базової структури випуску продукції;

 $\mathrm{N}_\mathrm{i}^5$  — базовий випуск продукції в натуральному вимірі;

 $\mathrm{H_{i}^{6}-}$ ціна одиниці продукції в базовому періоді, грн;

n – кількість видів продукції.

Фактичний випуск продукції  $N_i^*$  кожного виду (у натуральному вимірі) за базової ст рукт ури (!) розраховується за формулою:

$$
N_i^* = N_{\text{3ar}}^{\Phi} \cdot \frac{N_i^6}{N_{\text{3ar}}^6},
$$

де  $\rm N_{\rm 3ar}^{\rm \Phi}$ — загальний фактичний випуск продукції у натуральному вимірі;

 $\rm N_i^6$ – випуск продукції *і*-го виду (у натуральному вимірі) в базовому періоді, грн;

 $\text{N}^5_{\text{3ar}}$ — загальний випуск продукції (у натуральному вимірі) в базовому періоді, грн.

Для нашого випадку:

$$
N_A^* = N_{\text{3ar}}^{\Phi} \cdot \frac{N_A^6}{N_{\text{3ar}}^6} = 70884 \cdot \frac{32191}{97549} = 23392 \text{ to } 100 \text{ m}.
$$
  
\n
$$
N_B^* = N_{\text{3ar}}^{\Phi} \cdot \frac{N_B^6}{N_{\text{3ar}}^6} = 70884 \cdot \frac{37068}{97549} = 26935 \text{ to } 100 \text{ m}.
$$
  
\n
$$
N_B^* = N_{\text{3ar}}^{\Phi} \cdot \frac{N_B^6}{N_{\text{3ar}}^6} = 70884 \cdot \frac{19510}{97549} = 14177 \text{ to } 100 \text{ m}.
$$
  
\n
$$
N_T^* = N_{\text{3ar}}^{\Phi} \cdot \frac{N_{\text{r}}^6}{N_{\text{3ar}}^6} = 70884 \cdot \frac{8780}{97549} = 6380 \text{ to } 100 \text{ m}.
$$

Тоді:

$$
\Delta V_{_{K}} = \sum_1^n N_i^* \cdot {I\!I}_i^6 - \sum_1^n N_i^6 \cdot {I\!I}_i^6 = \sum_1^n N_i^* \cdot {I\!I}_i^* - Q_{_{3a\Gamma}}^6\,,
$$

 $= 98259180 - 135222250 = -36963070$  грн ≈ - 36963 тисяч грн.  $\Delta V_{k} = 23392 \cdot 1390 + 26935 \cdot 1420 + 14177 \cdot 1440 + 6380 \cdot 1110 - 135222250 =$ 

Тобто, за рахунок зменшення кількості виготовленої продукції обсяг виробництва зменшився на 36963 тисяч грн;

б) *вплив на обсяг виробницт ва*  $\Delta V_{\text{crp}}(y)$  вартісному вимірі) *ст рукт ури* виготовленої продукції розраховується за формулою:

$$
\Delta V_{crp} = \sum_1^n N_i^\varphi \cdot {I\!I}_i^6 - \sum_1^n N_i^* \cdot {I\!I}_i^6 \; ,
$$

де  $\rm N_i^{\varphi}$  — фактичний випуск продукції (в нат. вимірі).

Для нашого випадку:

 $= 98181250 - 98259180 = -77930$  грн.  $\Delta V_{\text{crp}} = 20556 \cdot 1390 + 26227 \cdot 1420 + 17012 \cdot 1440 + 7089 \cdot 1110 - 98259180 =$ 

Тобто, за рахунок структурних змін обсяг виробництва зменшився на 77,930 тис. грн;

в) вплив на обсяг виробницт ва  $\Delta V_{\mu}$  (у вартісному вимірі) ціни одиниці продукції розраховується за формулою

$$
\Delta V_{_{\text{II}}} = \sum_{\text{I}}^n N_{\text{i}}^{\varphi} \cdot I\!I_{\text{i}}^{\varphi} - \sum_{\text{I}}^n N_{\text{i}}^{\varphi} \cdot I\!I_{\text{i}}^{\text{6}} \; ,
$$

де  $\rm~\amalg_i^{\varphi}-$ фактична ціна одиниці продукції, грн.

Для нашого випадку:

$$
\Delta V_{\rm H} = \sum_{1}^{\rm n} N_{\rm i}^{\rm \varphi} \cdot L_{\rm i}^{\rm \varphi} - \sum_{1}^{\rm n} N_{\rm i}^{\rm \varphi} \cdot L_{\rm i}^{\rm 6} = 101101665 - 98181250 = +2920415 \text{ rph.}
$$

Тобто, за рахунок змін цін на продукцію обсяг виробництва збільшився на 2920,415 тисяч грн.

Перевірка: зміна обсягу виробництва дорівнює:

 $\Delta Q = -36963 - 77,930 + 2920,415 = -34120,52$  тис. грн.

Ці розрахунки збігаються з тими, що були зроблені раніше.

7-й крок: розраховують відносний вплив окремих факторів на вартісний обсяг виробництва:

а) відносний вплив на варт існий обсяг виробницт ва  $\Delta V_{K^{(96)}}$  (у відсотках) кількості виготовленої продукції розраховується за формулою:

$$
\Delta V_{\kappa(^{\circ}\!\circ)} = \frac{\Delta V_{\kappa}}{Q_{\text{3ar}}^6} \cdot 100\% = \frac{-36963}{135222} \cdot 100\% = -27,3\%;
$$

б) відносний вплив на варт існий обсяг виробницт ва  $\Delta V_{\text{cm}(%)}$  (у відсотках) структури виготовленої продукції розраховується за формулою:

$$
\Delta V_{\text{crp}(\%)} = \frac{\Delta V_{\text{crp}}}{Q_{\text{3ar}}^6} \cdot 100\% = \frac{-77,930}{135222} \cdot 100\% = -0,57\%;
$$

в) відносний вплив на варт існий обсяг виробницт ва ∆V<sub>ц(%)</sub> (у відсотках) ціни одиниці продукції розраховується за формулою

$$
\Delta V_{\pi(^{\circ}\!\!\!\!/\,\!o)}=\frac{\Delta V_{\pi}}{Q_{\rm 3ar}}\cdot 100\%=\frac{2920,415}{135222}\cdot 100\% = +2,16\%.
$$

Перевірка: відносна зміна вартісного обсягу виробництва ∆q становитиме:

$$
\Delta q = -27,3\% - 0,57\% + 2,16\% = -25,7\%.
$$

Далі робиться такий висновок:

а) на зменшення вартісного обсягу виробництва продукції вплинули такі фактори:

- зменшення кількості виготовленої продукції – вплив 27,3%,

- зміна структури виробництва – вплив  $0,57\%$ :

б) на зростання вартісного обсягу виробництва вплинуло:

- підвищення цін на продукцію – вплив 2,16%.

# Додаток Г

# Розрахунок економічного ефекту та економічної ефективності впроваджених рекомендацій

Г.1.

Для випадку, коли економічний ефект від впровадження зроблених рекомендацій буде виявлятися протягом одного року, розраховують такі показники:

а) рівень дохідності витрат – Д;

б) період окупності витрат – ПО;

Рівень дохідност і Д витрат розраховують за формулою:

$$
\mathcal{A} = \frac{E_{\phi}}{B},
$$

 $(\Gamma.1)$ 

де  $E_{\phi}$  – економічний ефект від впровадження запропонованих рекомендацій, грн. Це може бути, наприклад, збільшення чистого прибутку, що його отримує підприємство (організація, установа), економія тих чи інших видів ресурсів тощо;

В – витрати на впровадження рекомендацій, грн.

Впровадження рекомендацій вважається економічно доцільним, якщо показник  $\mu \geq (0, 2...0, 33)$ .

Період окупност і ПО витрат від впровадження запропонованих рекомендацій, розраховують за формулою:

$$
\Pi O = \frac{B}{E_{\phi}}.
$$
 (F.2)

Впровадження рекомендацій вважається економічно доцільним, якщо показник ПО≤(3...5) років.

Г.2. Для випадку, коли економічний ефект від впровадження рекомендацій буде виявлятися протягом декількох років, спочатку розраховують загальну величину *т еперішньої варт ост і* всіх економічних ефектів  $E_{\phi(\text{sar})}$ , які отримає підприємство (організація, установа) протягом всього періоду дії впроваджених рекомендацій.

Для цього користуються формулою:

$$
E_{\phi(\text{sar})} = \sum_{i=1}^{T} \frac{E_{\phi i}}{(1+\alpha)^{t}},
$$
(T.3)

де  $E_{\text{di}}$  – щорічна величина прогнозованого економічного ефекту, грн;

- α ставка дохідності, яка враховує середню депозитну ставку, темпи інфляції, рівень ризику тощо, у відносних одиницях, Для розрахунків можна брати ставку комерційних банків за кредитними операціями;
- Т термін дії впроваджених рекомендацій, тобто скільки часу впроваджені рекомендації будуть давати економічний ефект, роки;

t – час від моменту впровадження рекомендацій до моменту отримання економічного ефекту від їх впровадження, який визначається на кінець кожного року, роки.

Далі розраховують:

а) рівень дохідності витрат на впровадження запропонованих рекомендації – Д;

б) період окупності витрат – ПО.

Рівень дохідност і Д витрат на впровадження запропонованих рекомендацій розраховується за формулою:

$$
\Pi = \sqrt{\frac{E_{\phi(\text{sar})}}{B} + 1} - 1, \tag{1.4}
$$

- де  $E_{\phi(3a\Gamma)}$  загальна величина теперішньої вартості всіх економічних ефектів від впровадження запропонованих рекомендацій, грн;
	- В загальна величина витрат на впровадження запропонованих рекомендацій, грн;
	- Т термін дії впроваджених рекомендацій, тобто скільки часу впроваджені рекомендації будуть давати економічний ефект, в роках.

Впровадження запропонованих рекомендацій вважається економічно доцільним, якщо показник  $\mu \geq (0, 2...0, 33)$ .

Період окупност і ПО витрат на реалізацію запропонованих рекомендацій розраховується за формулою:

$$
\Pi O = \frac{B}{E_{\phi(\text{sar})}}.
$$
 (T.5)

Впровадження запропонованих рекомендацій вважається економічно доцільним, якщо показник ПО ≤ (3...5) років.

# Додаток Д

# Приклад моделювання чутливості чистого прибутку підприємства залежно від зміни цін на основні матеріали, з яких виготовляється продукція

#### Почат кові умови

Припустимо, що в результаті реалізації запропонованих рекомендацій було спрогнозовано такі результати діяльності підприємства:

- прогнозований обсяг реалізації продукції N за рік – 1 млн шт.;

- ціна реалізації одиниці продукції Ц (без врахування ПДВ) – 100 грн;

- прямі витрати на виробництво одиниці продукції ПР<sub>1</sub> – 50 грн, зокрема ціни на основні матеріали М = 40 грн;

- непрямі витрати на виробництво одиниці продукції  $HB_1 - 30$  грн;

- чинна ставка податку на прибуток  $\lambda = 18\%$ .

Для реалізації запропонованих рекомендацій підприємством було взято кредит К = 20 млн грн під номінальну річну ставку β = 20%.

#### Завдання

Змоделювати чутливість чистого прибутку підприємства залежно від зміни ціни на основні матеріали, що використовуються для виготовлення продукції (Приміт ка. Всі інші показники вважати незмінними).

Межі зміни ціни на основні матеріали виберемо в діапазоні ± 30% .

#### Розв'язування

1-й крок: розрахуємо величину чистого прибутку, що його отримує підприємство за прогнозованих умов господарювання.

а) Загальний обсяг реалізації підприємством продукції ЗОП становитиме:

 $3$ ОП =  $\text{U} \cdot \text{N} = 100 \cdot 1000000 = 100000000$  грн, тобто 100 млн грн.

б) Величина суми прямих та непрямих витрат  $\Pi$ HB<sub>1</sub> в розрахунку на одиницю продукції становитиме:

 $\Pi$ HB<sub>1</sub> = ( $\Pi$ P<sub>1</sub>+HB<sub>1</sub>) = 50 + 30 = 80 грн.

в) Загальна величина прямих та непрямих витрат в розрахунку на весь обсяг реалізації продукції ПНВ становитиме:

ПНВ =  $(\Pi P_1 + H B_1) \cdot N = (50 + 30) \cdot 1000000 = 80000000$  грн або 80 млн грн.

г) Величина операційного прибутку ПО підприємства становитиме:

 $\Pi$ О = ЗОП - ПНВ = 100 – 80 = 20 млн грн.

д) Величина сплати процентів СП за кредит становитиме:

$$
C\Pi = \frac{K \cdot \beta}{100} = \frac{20 \cdot 20}{100} = 4
$$
 **with** rph.

е) Прибуток підприємства до сплати податку на прибуток ПДСП становитиме:

$$
\Pi \text{AC} \Pi = \Pi O - C \Pi = 20 - 4 = 16 \text{ mJH rph.}
$$

ж) Величина податку на прибуток ПП, що його має сплатити підприємство, становитиме:

$$
\Pi\Pi = \Pi \mu C \Pi \cdot \frac{\lambda}{100} = 16 \cdot 0, 18 = 2,88 \text{ mJH rph.}
$$

и) Чистий прибуток підприємства ЧП (при початковій ціні на основні матеріали  $M = 40$  грн) становитиме:

ЧП = ПДСП – ПП =  $16 - 2,88 = 13,12$  млн грн.

<sup>2</sup>-й крок: визначимо чутливість чистого прибутку залежно від зростання цін на основні матеріали на 30%.

Припуст имо, що ціни на основі мат еріали зросли на 30%.

а) Тоді вартість основних матеріалів  $M_{1(+30)}$  на виготовлення одиниці продукції становитимуть:

 $M_{1(+30)} = M_1 \times (1+0,3) = 40 \times 1,3 = 52$  грн.

б) Вартість прямих витрат ПР<sub>1(+30)</sub> на виготовлення одиниці продукції також зміниться і становитиме:

 $\Pi P_{1(+30)} = (\Pi P_1 - M_1) + M_{1(+30)} = (50 - 40) + 52 = 62$  грн.

б) Величина суми прямих та непрямих витрат ПНВ<sub>1(+30)</sub> в розрахунку на одиницю продукції становитиме:

 $\Pi$ HB<sub>1(+30)</sub> =  $\Pi$ P<sub>1(+30)</sub> + HB<sub>1</sub> = 62 + 30 = 92 грн.

в) Загальна величина прямих та непрямих витрат в розрахунку на весь обсяг реалізації продукції ПНВ становитиме:

 $\Pi$ HB<sub>(+30)</sub> =  $(\Pi P_{1(+30)}$ +HB<sub>1</sub>) · N =  $(62 + 30)$  · 1000000 = 92000000 грн

або 92 млн грн.

г) Величина операційного прибутку  $\Pi O_{(+30)}$  підприємства становитиме:

 $\Pi O_{(+30)} = 3$ ОП – ПНВ<sub>(+30)</sub> = 100 – 92 = 8 млн грн.

д) Величина сплати процентів СП $_{(+30)}$  за кредит становитиме:

$$
C\Pi_{(+30)} = \frac{K \cdot \beta}{100} = \frac{20 \cdot 20}{100} = 4
$$
   
with rph.

е) Прибуток підприємства до сплати податку на прибуток ПДСП<sub>(+30)</sub> становитиме:

$$
\Pi \text{ACH}_{(+30)} = \Pi O_{(+30)} - C\Pi_{(+30)} = 8 - 4 = 4 \text{ with rph.}
$$

ж) Величина податку на прибуток ПП<sub>(+30)</sub>, що його має сплатити підприємство, становитиме:

$$
\Pi\Pi_{(+30)} = \Pi \text{\textcircled{I}} \text{C} \Pi_{(+30)} \cdot \frac{\lambda}{100} = 4 \cdot 0,18 = 0,72 \text{ with } \text{rph.}
$$

и) Чистий прибуток підприємства Ч $\Pi_{(+30)}$  (за зростання ціни на основні матеріали до рівня  $M_{1(+30)} = 52$  грн) становитиме:

 $\Psi\Pi_{(+30)} = \Pi \Pi C \Pi_{(+30)} - \Pi \Pi_{(+30)} = 4 - 0,72 = 3,28$  млн грн.

3-й крок: визначимо чутливість чистого прибутку залежно від зменшення цін на основні матеріали на 30%.

Припуст имо, що ціни на основі мат еріали зменшилися на 30%.

а) Тоді вартість основних матеріалів  $M_{1(+30)}$  на виготовлення одиниці продукції становитимуть:

 $M_{1(-30)} = M_1 \times (1 - 0.3) = 40 \times 0.7 = 28$  грн.

б) Вартість прямих витрат ПР<sub>1(+30)</sub> на виготовлення одиниці продукції також зміниться і становитиме:

 $\Pi P_{1(-30)} = (\Pi P_1 - M_1) + M_{1(-30)} = (50 - 40) + 28 = 38$  грн.

в) Величина суми прямих та непрямих витрат ПНВ<sub>1(+30)</sub> в розрахунку на одиницю продукції становитиме:

 $\Pi$ HB<sub>1(-30)</sub> =  $\Pi$ P<sub>1(-30)</sub>+HB<sub>1</sub> = 38 + 30 = 68 грн.

г) Загальна величина прямих та непрямих витрат в розрахунку на весь обсяг реалізації продукції ПНВ складе:

 $\Pi_{H\text{H}(\text{-}30)} = (\Pi P_{1(-30)} + H B_1) \cdot N = (38 + 30) \cdot 1000000 = 68000000 \text{ p}$ 

або 68 млн грн.

д) Величина операційного прибутку ПО<sub>(-30)</sub> підприємства становитиме:

 $\Pi O_{(-30)} = 3O\Pi - \Pi H B_{(-30)} = 100 - 68 = 32$  млн грн.

е) Величина сплати процентів СП<sub>(+30)</sub> за кредит становитиме:

$$
C\Pi_{(-30)} = \frac{K \cdot \beta}{100} = \frac{20 \cdot 20}{100} = 4
$$
 *min rph.*

ж) Прибуток підприємства до сплати податку на прибуток ПДСП<sub>(+30)</sub> становитиме:

$$
\Pi \text{ACH}_{(-30)} = \Pi O_{(-30)} - \text{CH}_{(-30)} = 32 - 4 = 28 \text{ mJH rph.}
$$

и) Величина податку на прибуток ПП<sub>(-30)</sub>, що його має сплатити підприємство, становитиме:

$$
\Pi\Pi_{(-30)} = \Pi \text{ACH}_{(-30)} \cdot \frac{\lambda}{100} = 28 \cdot 0,18 = 5,04 \text{ mJH rph.}
$$

к) Чистий прибуток підприємства ЧП $_{(-30)}$  (за зменшення ціни на основні матеріали до рівня М<sub>1(-30)</sub> = 28 грн) становитиме:

$$
4\Pi_{(-30)} = \Pi \text{ACH}_{(-30)} - \Pi \Pi_{(-30)} = 28 - 5,04 = 22,96 \text{ mJH rpt.}
$$

Таким чином, можна зробити висновок, що за зміни ціни на основні матеріали в межах  $\pm 30\%$ , величина чистого прибутку підприємства (тобто мінливість чистого прибутку) буде коливатися в межах від 3,28 млн грн (при зростанні цін на основні матеріали) до 22,96 млн грн (за зменшення цін на основні матеріали) при базовому рівні чистого прибутку в 13,12 млн грн.

Моделювання чутливості чистого прибутку підприємства залежно від зміни прямих витрат на одиницю продукції показано на рис. Д.1.

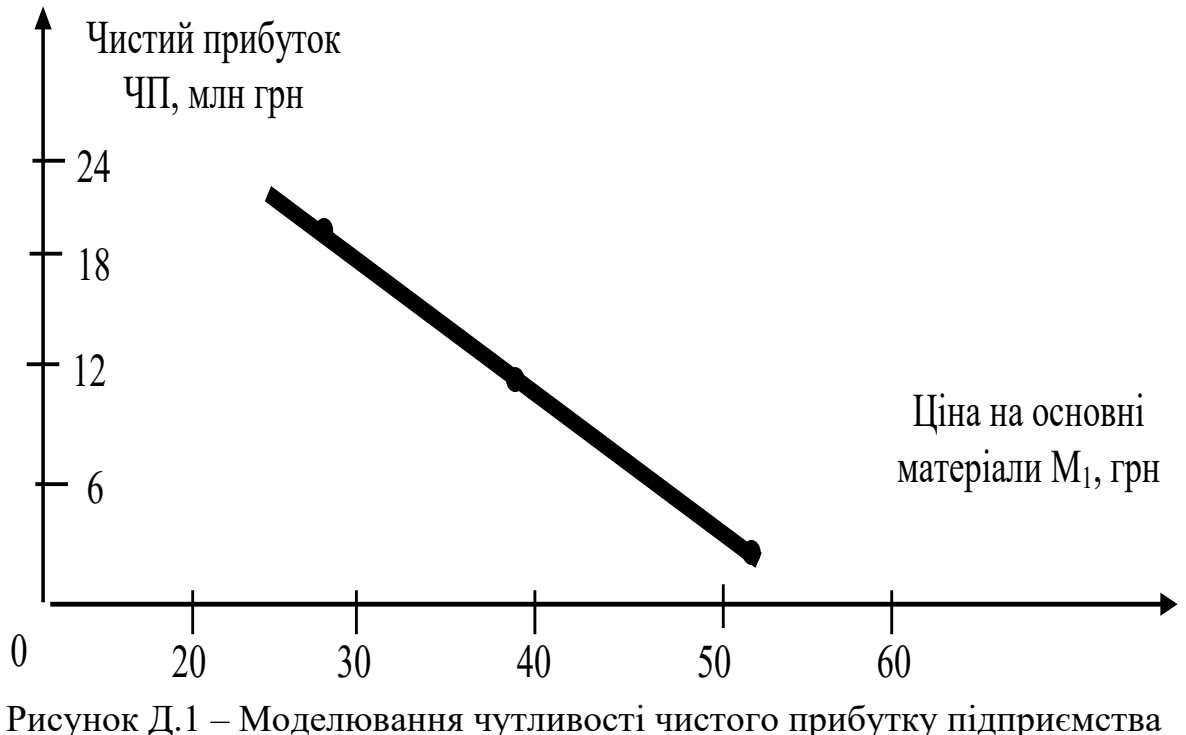

залежно від зміни вартості основних матеріалів, що витрачаються на виготовлення одиниці продукції

Наведена вище методика може застосовуватися і для встановлення чутливості чистого прибутку підприємства залежно від інших змін зовнішнього та внутрішнього середовища, наприклад, від зміни величини податків, зміни кількості виготовленої продукції, зміни ставки за кредитами в комерційних банках тощо.

# Додаток Е Титульний аркуш

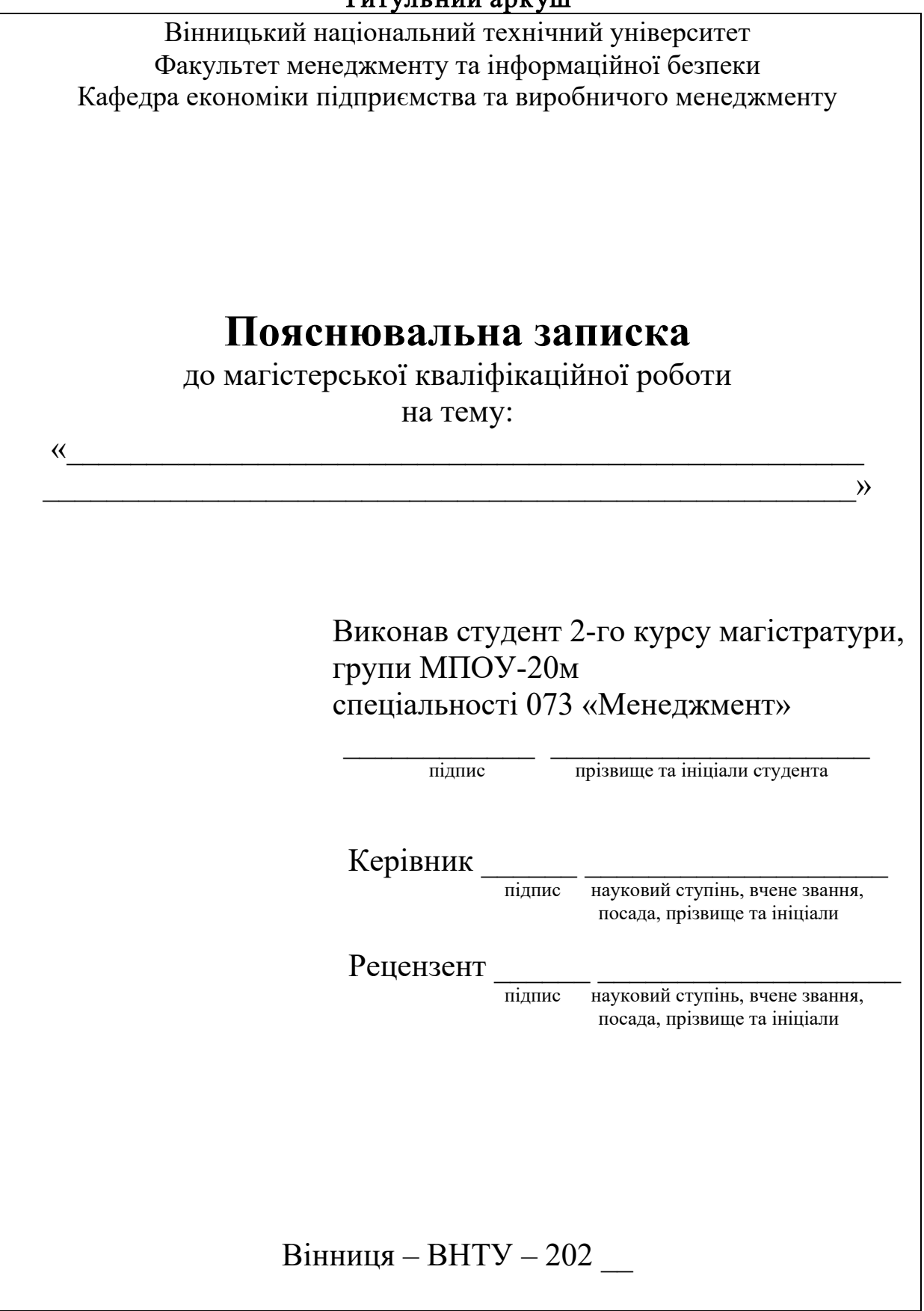

# Додаток Ж Форма відгуку на виконання студентом магістерської кваліфікаційної роботи

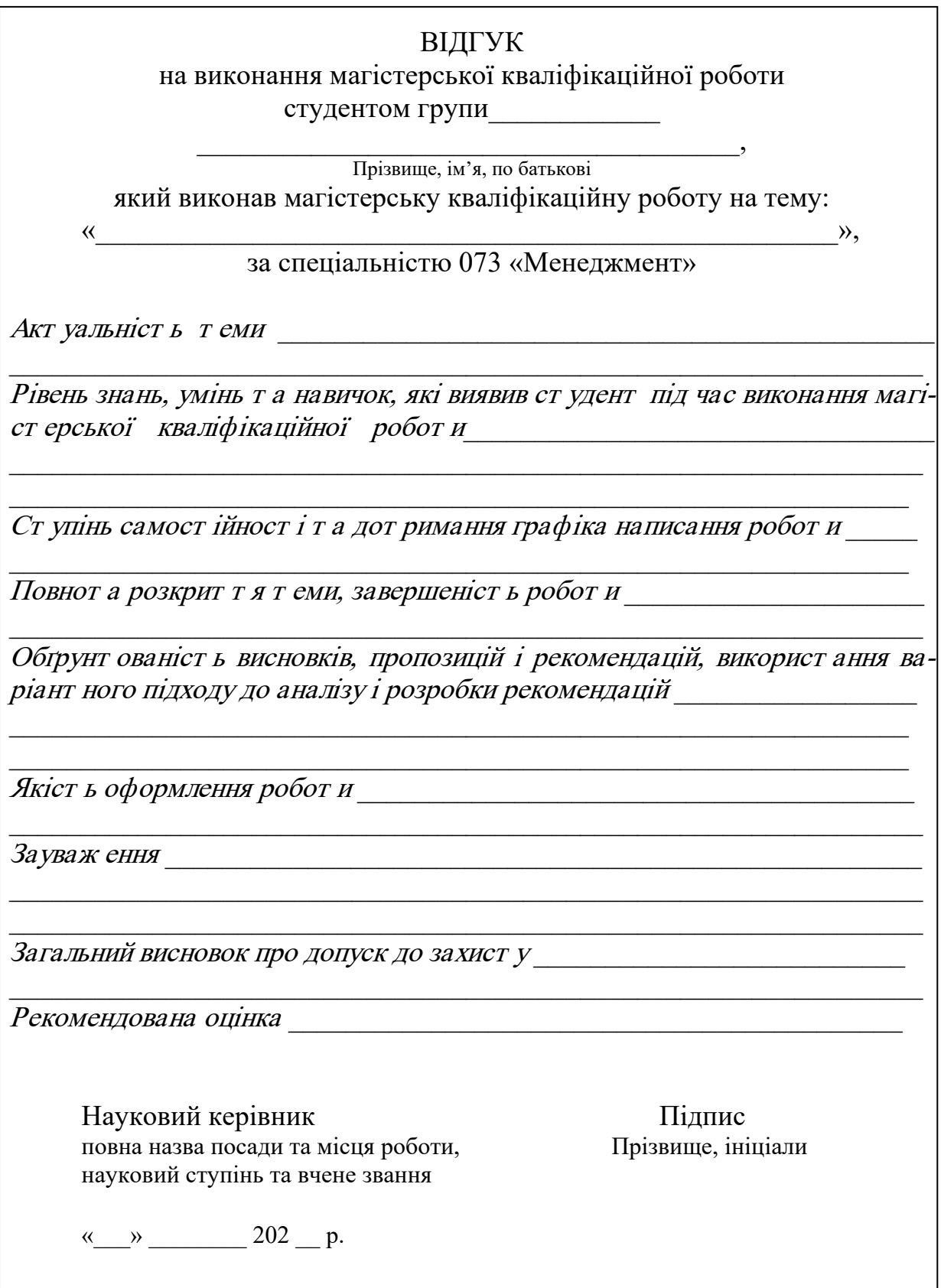

# Додаток И<br>Форма протоколу попереднього захисту магістерської<br>кваліфікаційної роботи

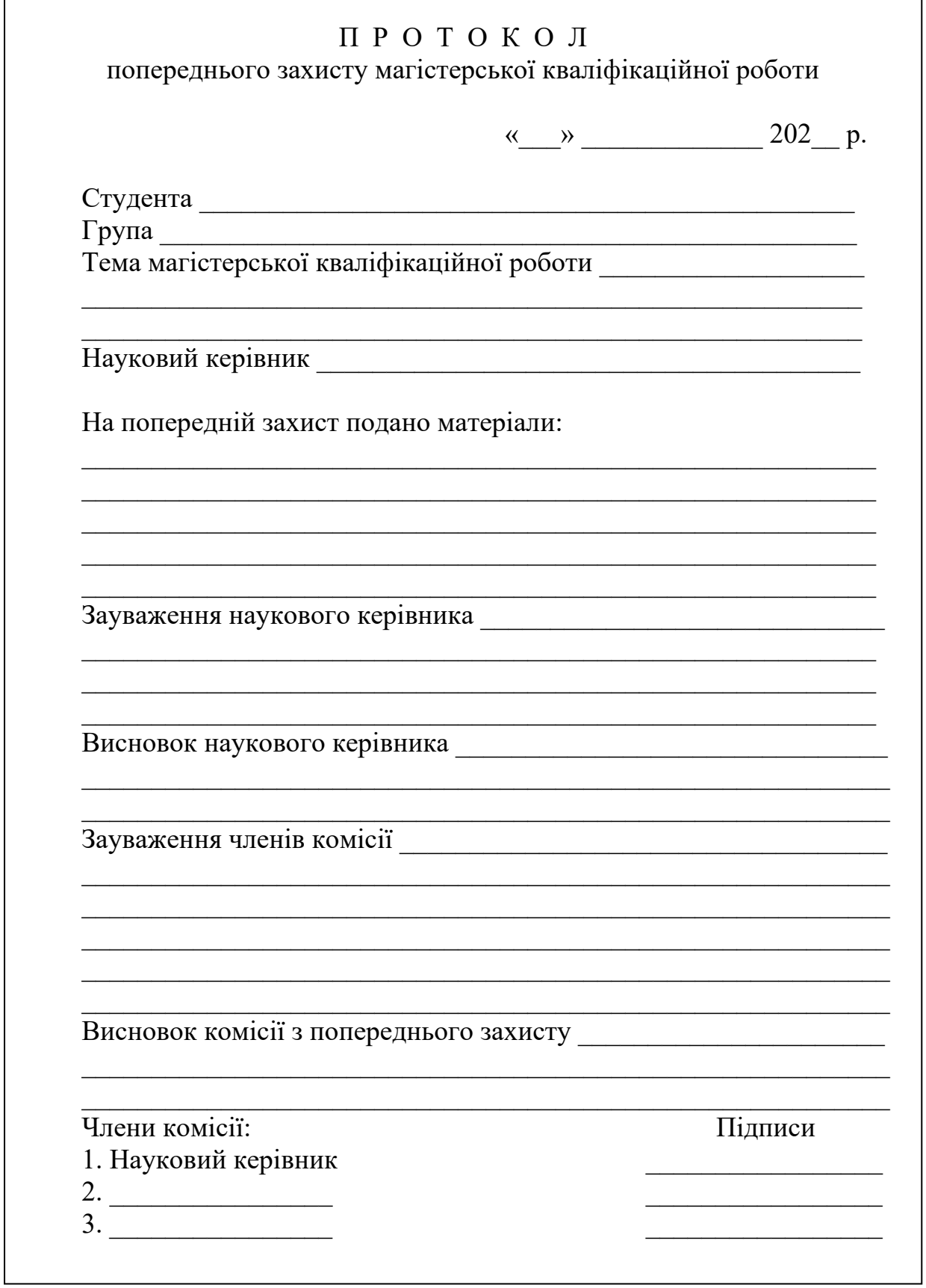

# Додаток К Форма рецензії на виконану магістерську кваліфікаційну роботу

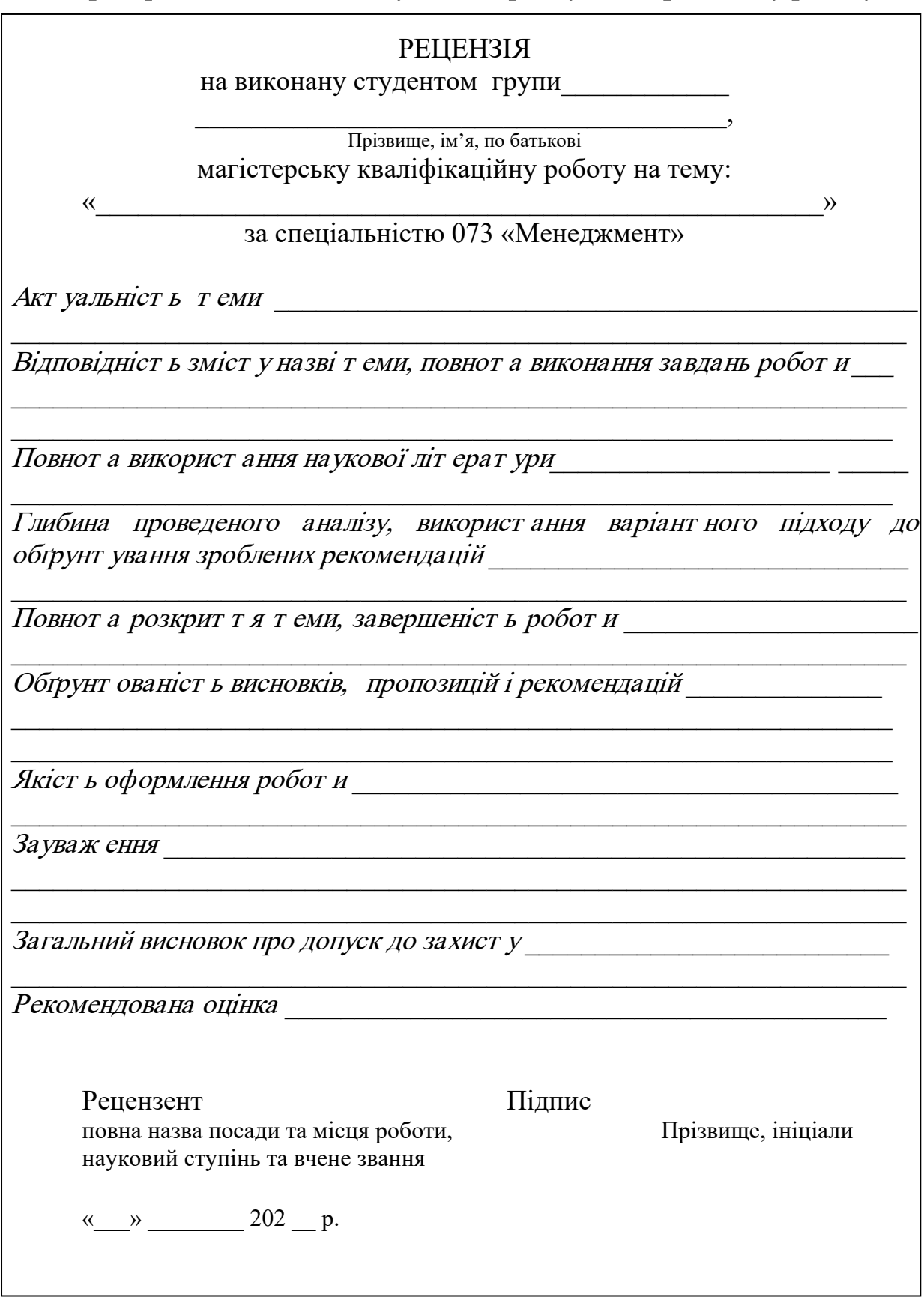

*Навчальне видання*

# Методичні вказівки ДО ВИКОНАННЯ МАГІСТЕРСЬКОЇ КВАЛІФІКАЦІЙНОЇ РОБОТИ СТУДЕНТАМИ СПЕЦІАЛЬНОСТІ «МЕНЕДЖМЕНТ» ОСВІТНЬОЇ ПРОГРАМИ «МЕНЕДЖМЕНТ ПІДПРИЄМСТВ, ОРГАНІЗАЦІЙІ І УСТАНОВ»

Укладачі: Володимир Олександрович Козловський Олександр Йосипович Лесько

Рукопис оформив *В. Козловський* 

Редактор *Т. Старічек*

Підписано до друку 20.04.2021 р. Формат 29,7×42¼. Папір офсетний. Гарнітура Times New Roman. Друк різографічний. Ум. друк. арк 3,70. Наклад 40 (1–21) пр. Зам. № 2021-049.

Видавець та виготовлювач Вінницький національний технічний університет, інформаційний редакційно-видавничий центр. ВНТУ, ГНК, к. 114. Хмельницьке шосе, 95, м. Вінниця, 21021. Тел. (0432) 65-18-06.

**press.vntu.edu.ua**; *Email*: irvc.vntu@gmail.com. Свідоцтво суб'єкта видавничої справи серія ДК № 3516 від 01.07.2009 р.